# **Up and Running**

**Making a great impression with every launch**

**Session 225 Jim Turner** iOS Frameworks

These are confidential sessions—please refrain from streaming, blogging, or taking pictures

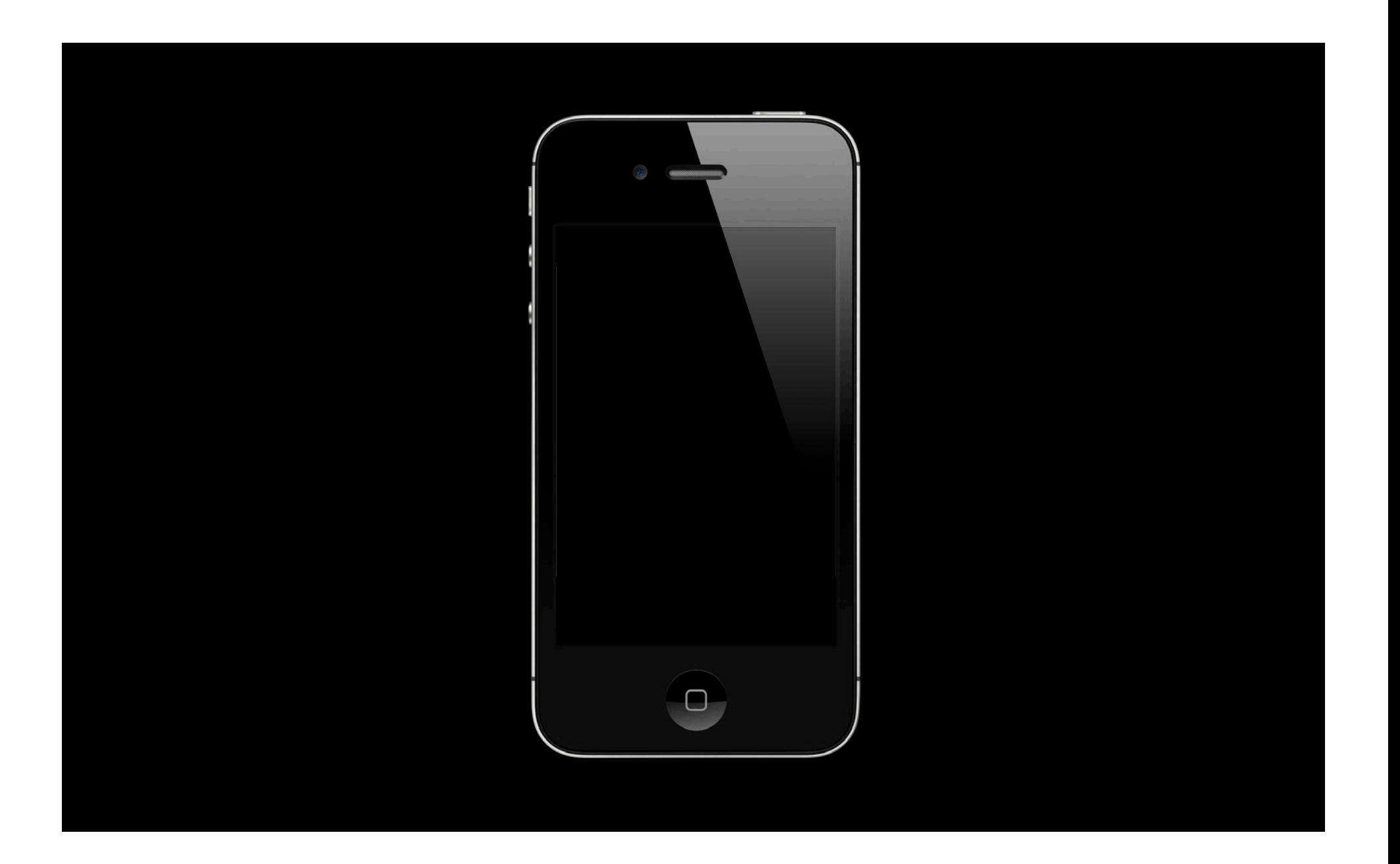

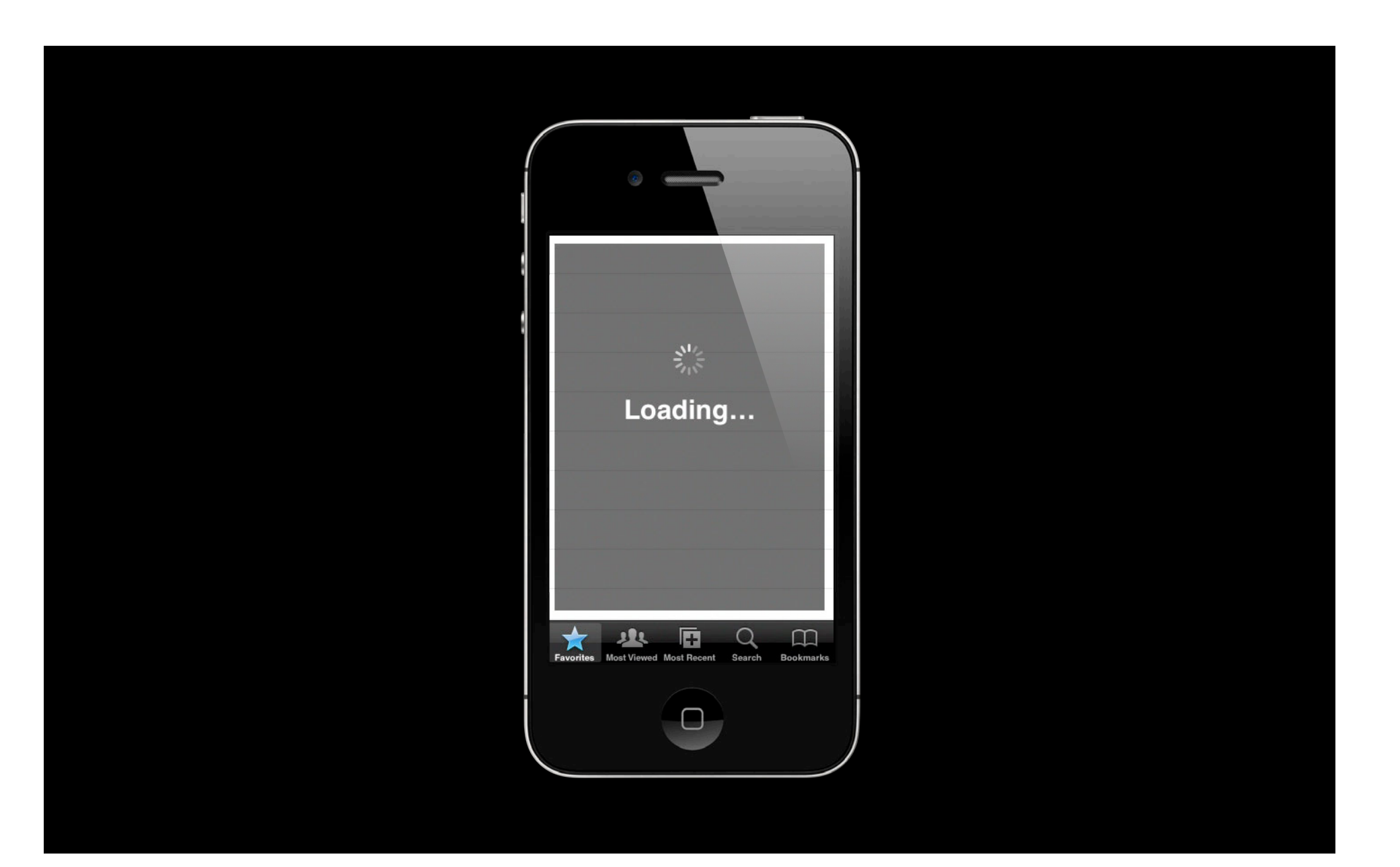

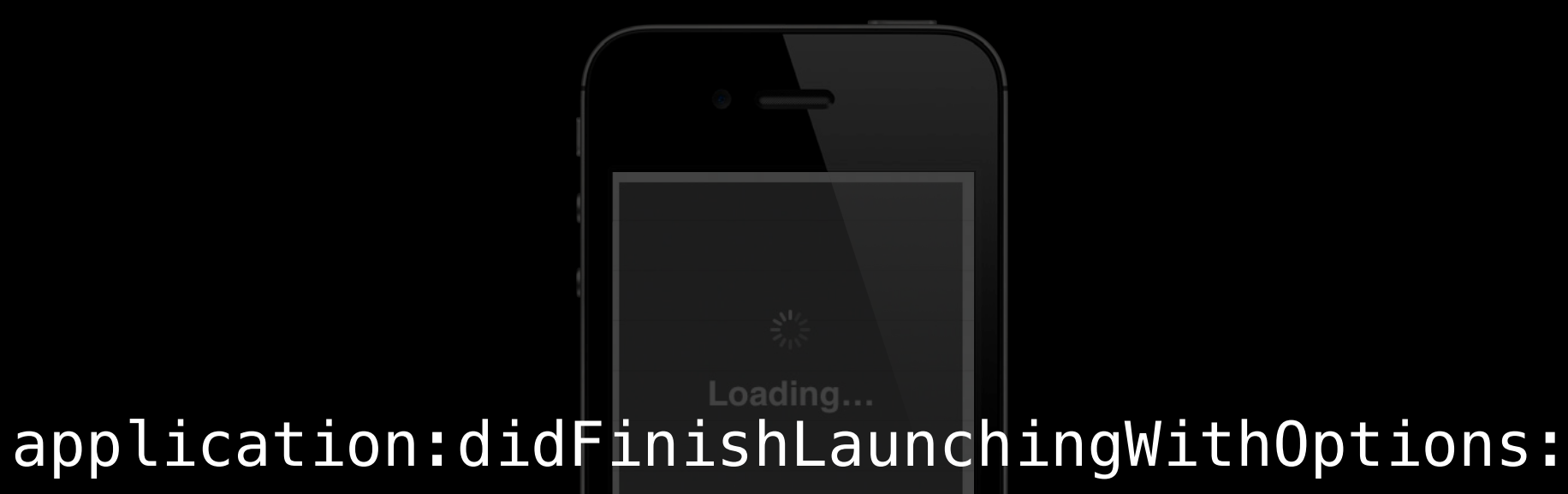

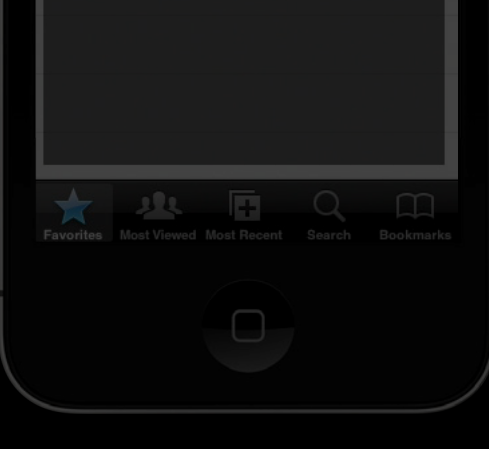

# *Demo*

**Brandon Newendorp** iOS Software Engineer

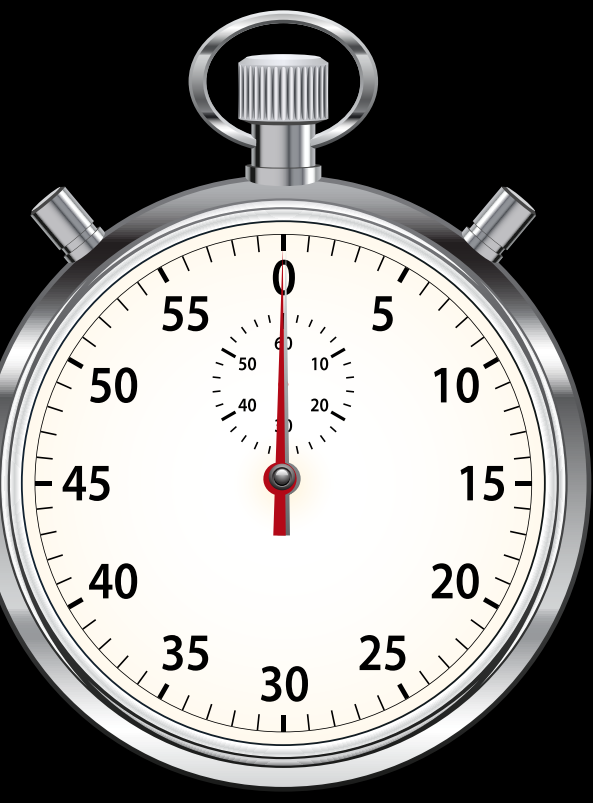

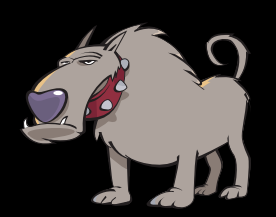

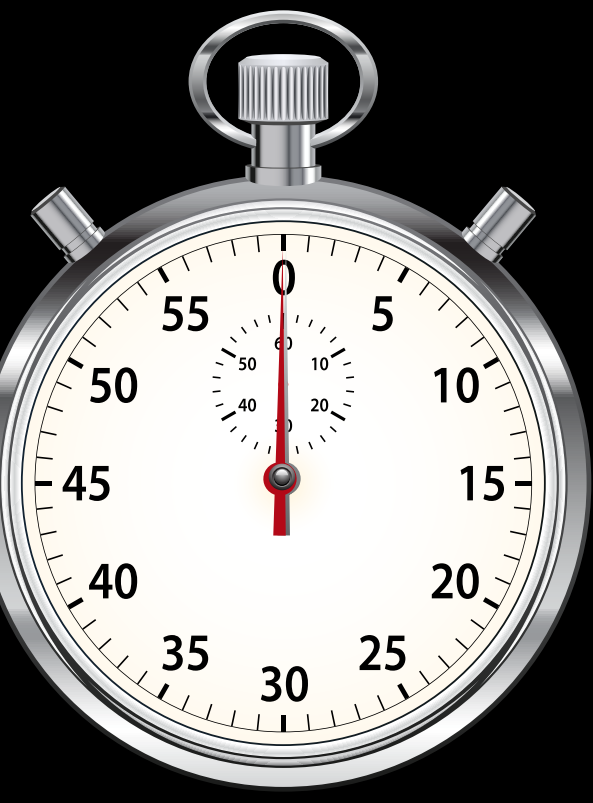

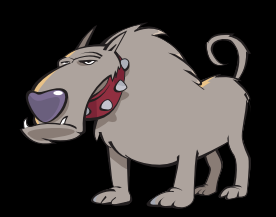

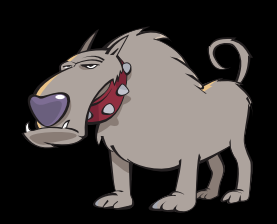

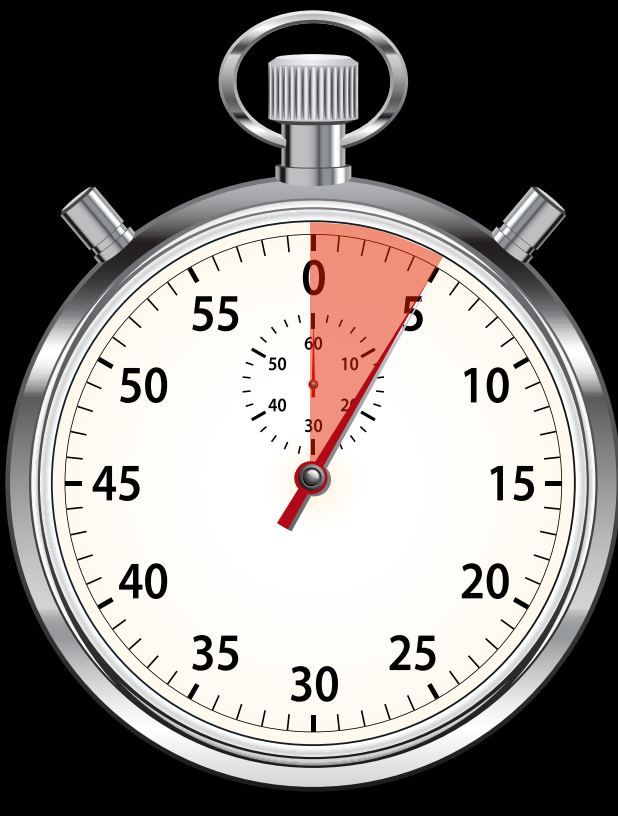

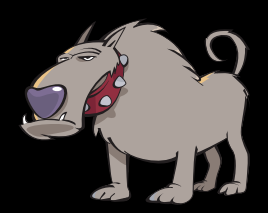

Ensures app launch time Exception Type: 00000020 Exception Codes: 0x8badf00d

Highlighted Thread: 0 Application Specific Information: com.your.app.id failed to launch in time Elapsed total CPU time (seconds): 11.120 (user 1.840, system 9.280), 59% CPU Elapsed application CPU time (seconds): 2.160, 12% CPU

Watchdog I see what you did there

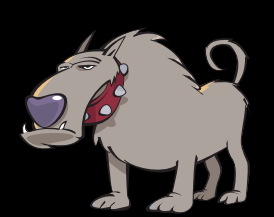

# 0x8badf00d

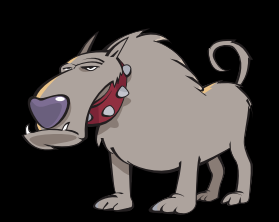

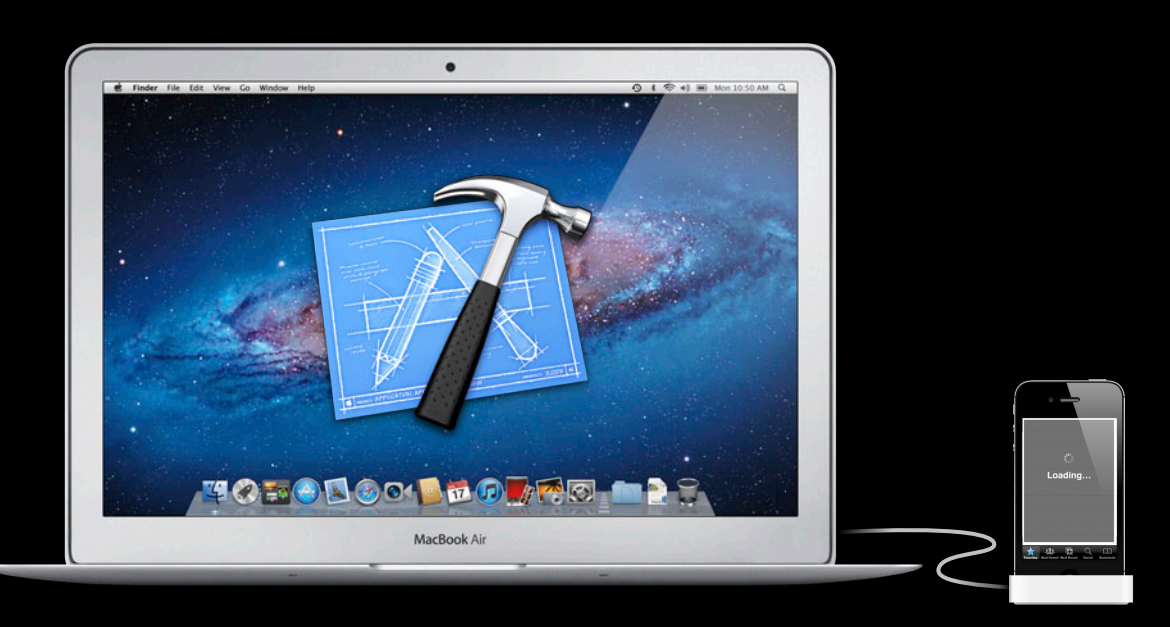

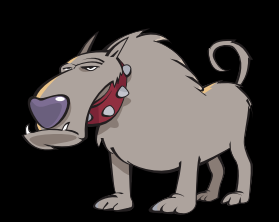

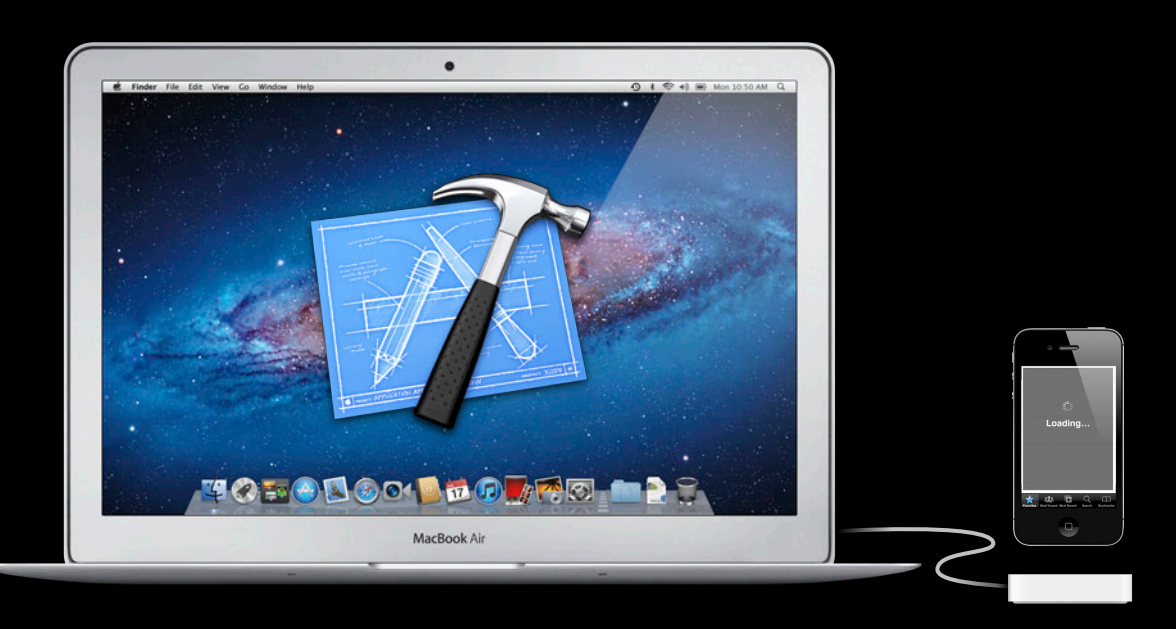

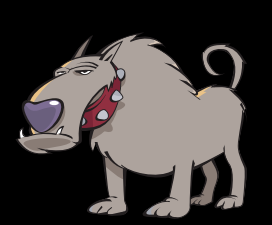

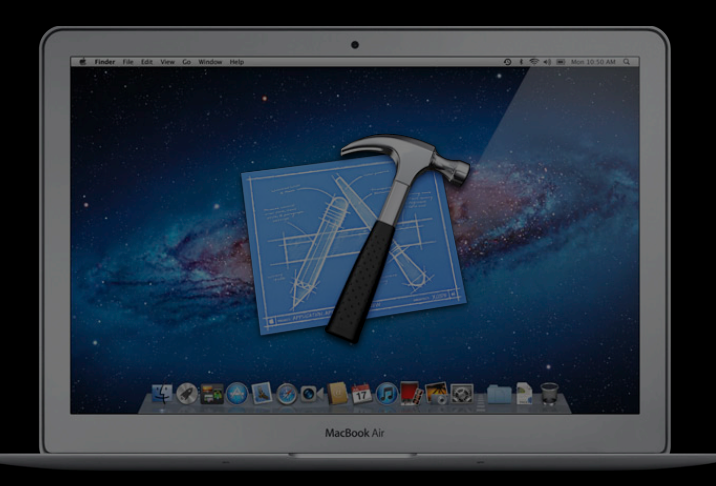

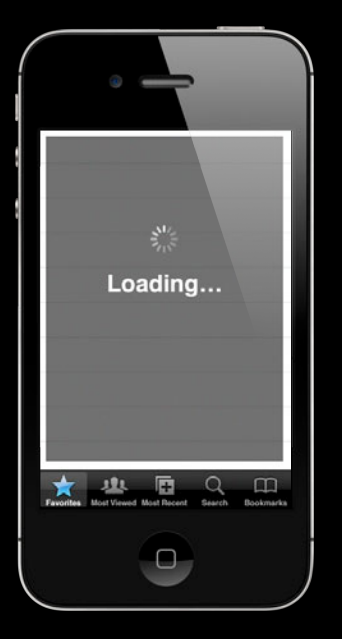

Interface

Interface

**Network** 

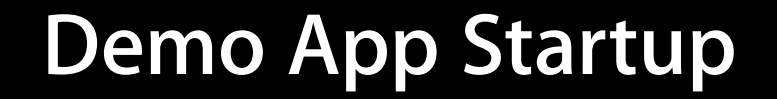

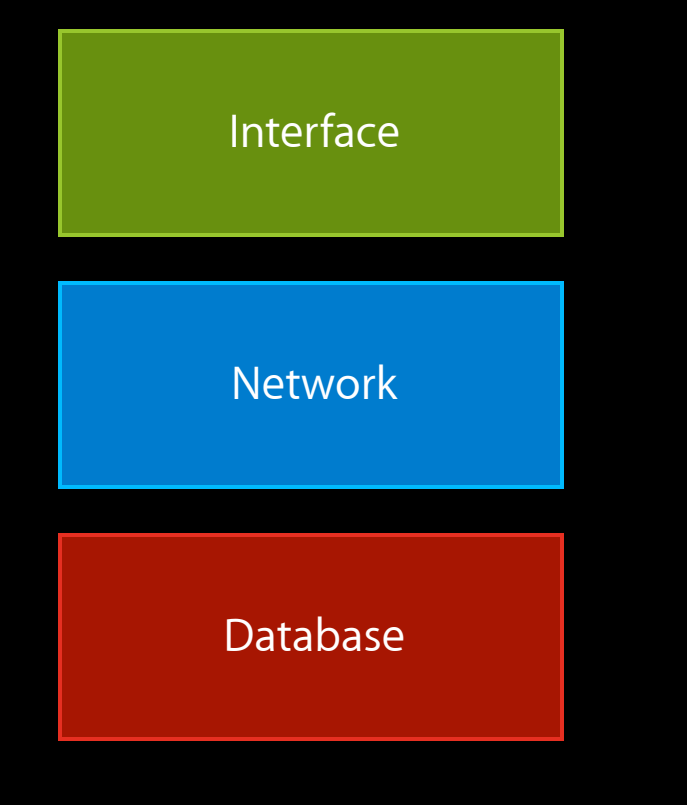

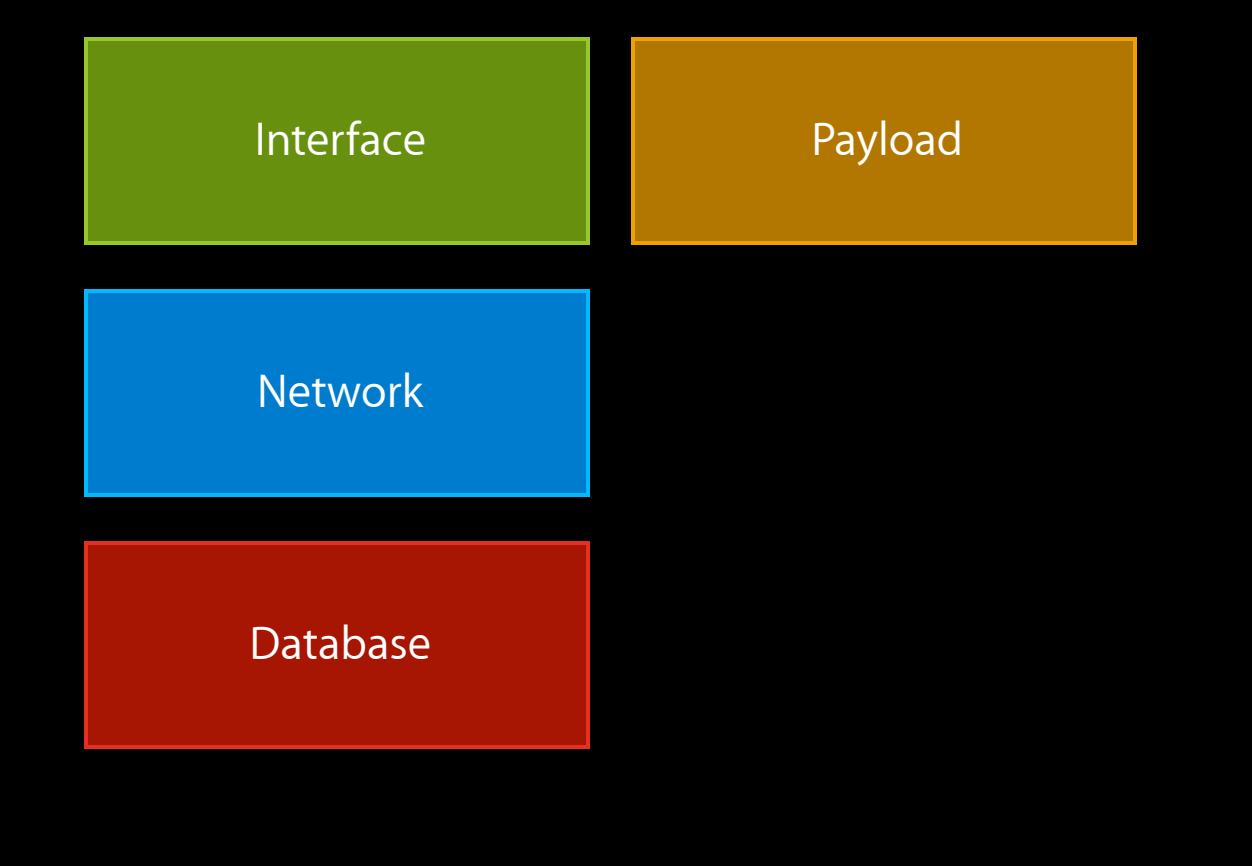

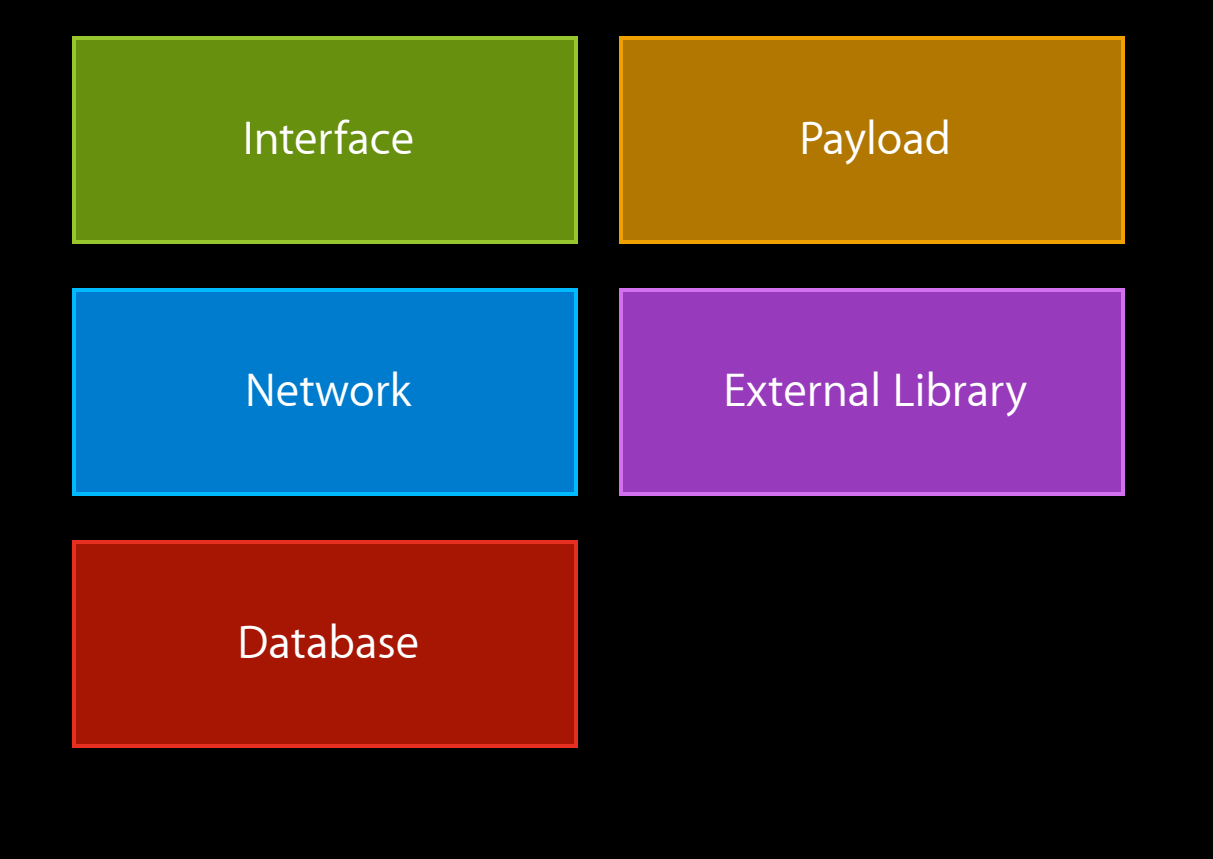

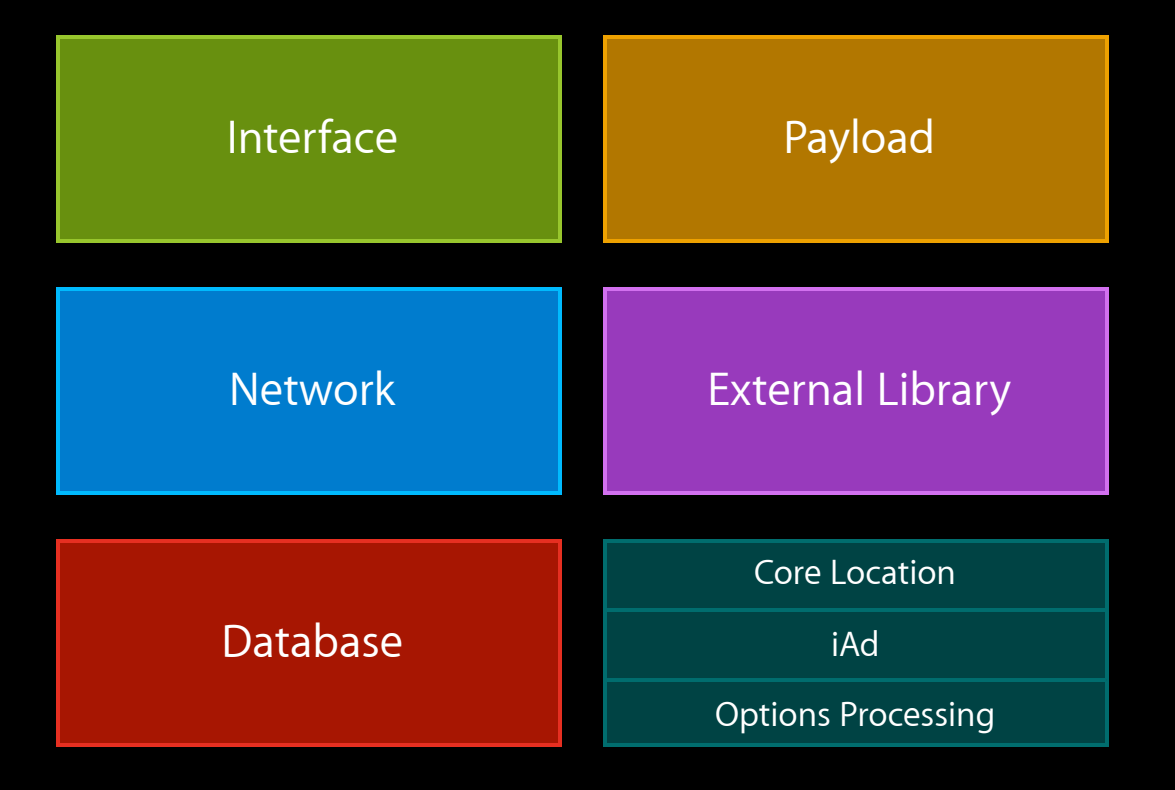

Main Queue

application:didFinishLaunchingWithOptions:

Main Queue

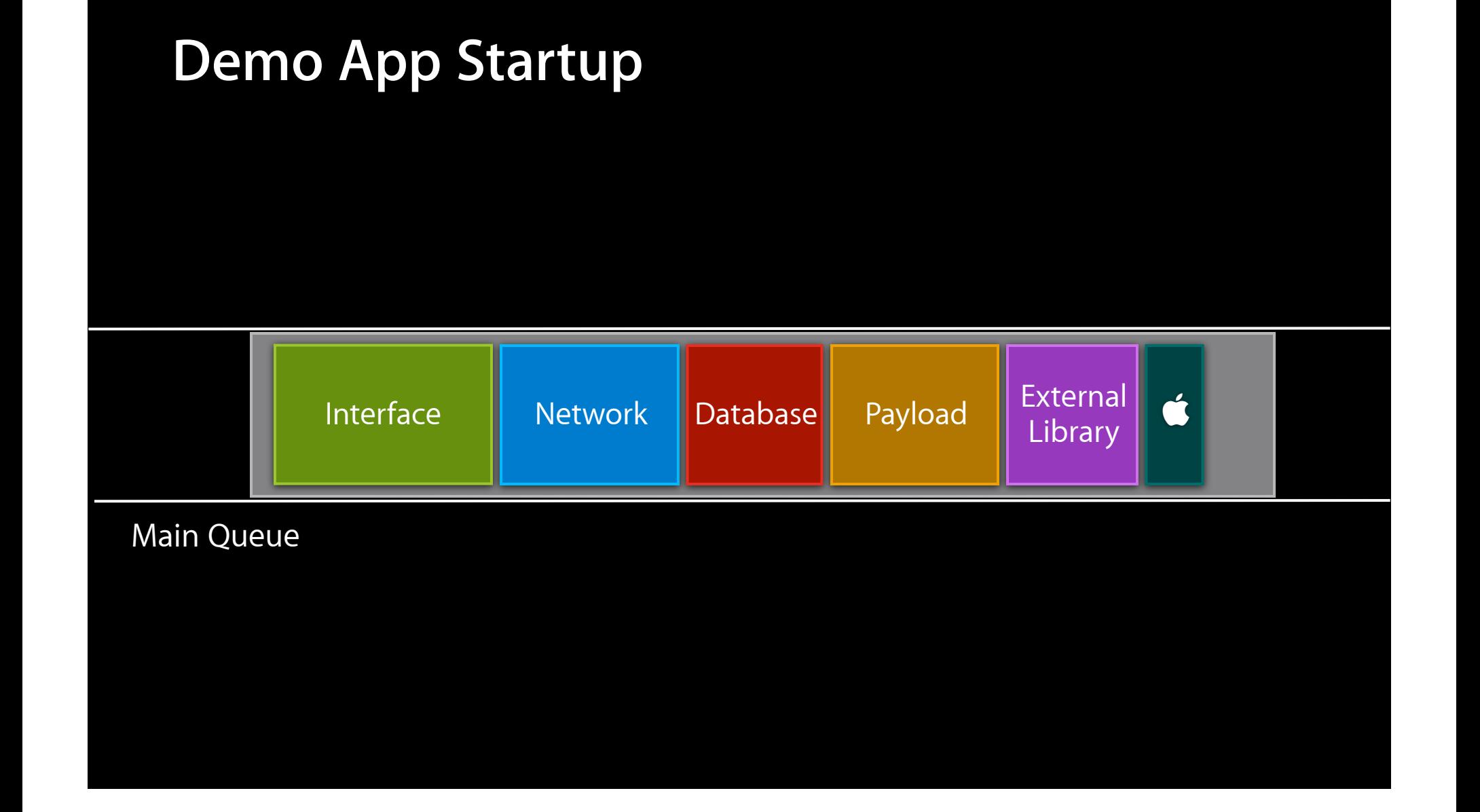

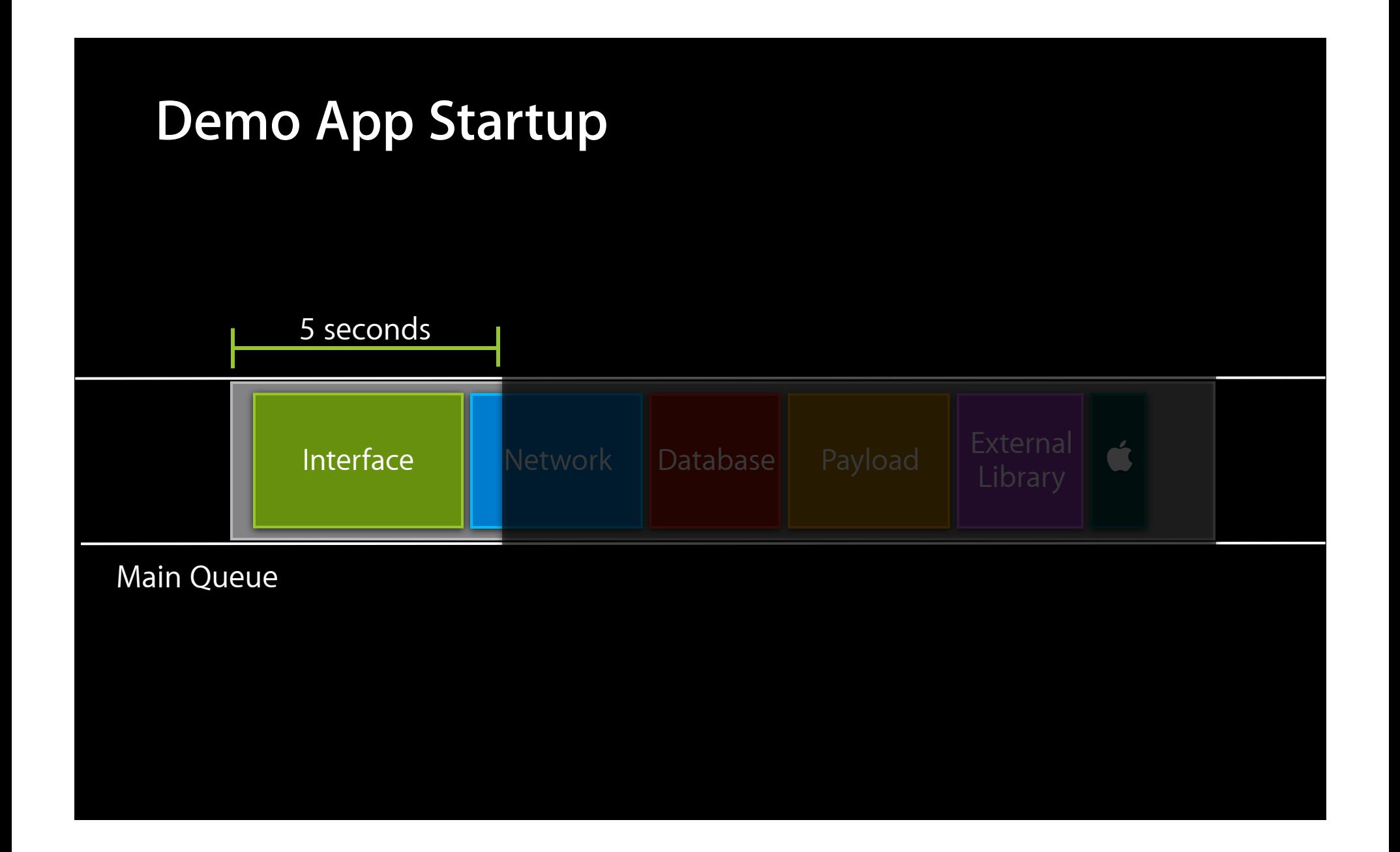

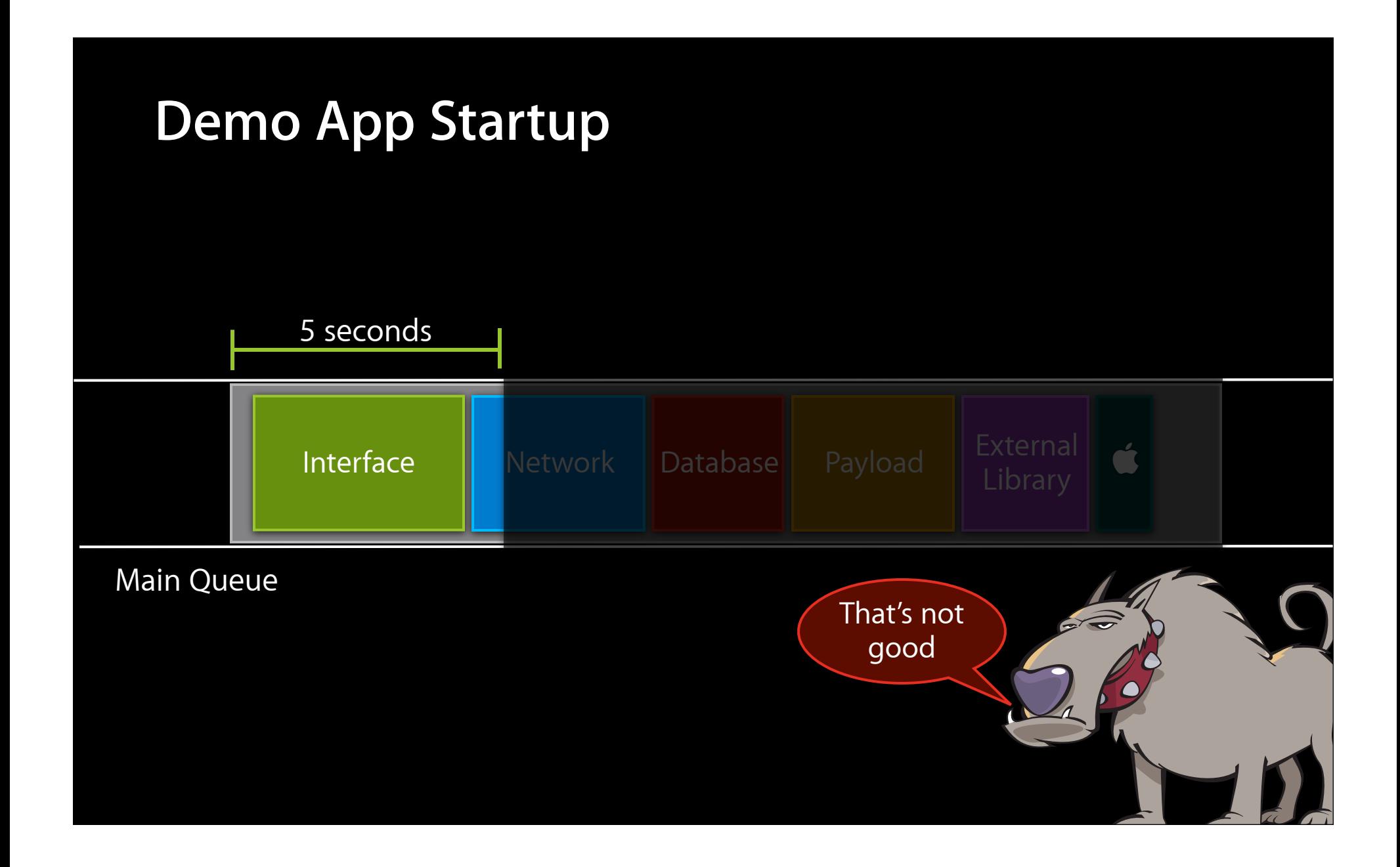

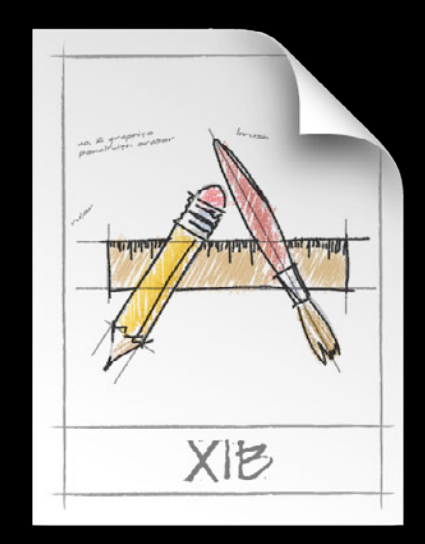

• Eases creation

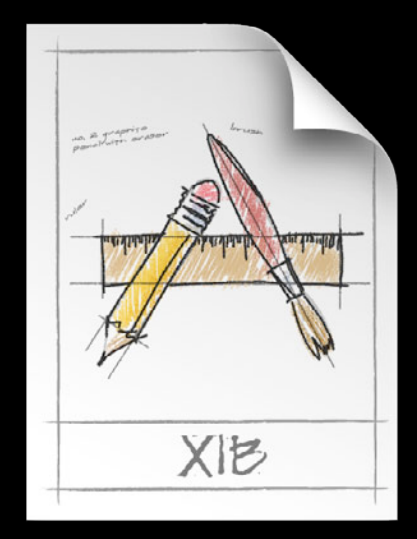

- Eases creation
- Allows experimentation

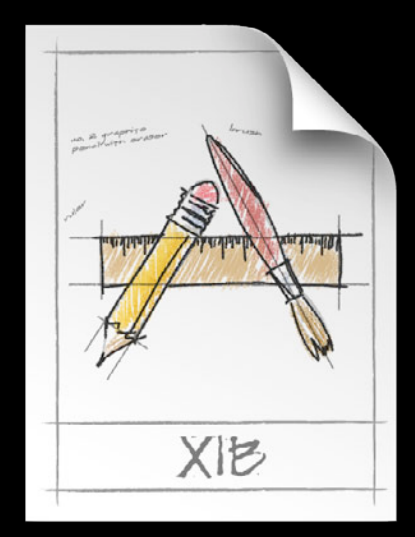

- Eases creation
- Allows experimentation
- Reduces code

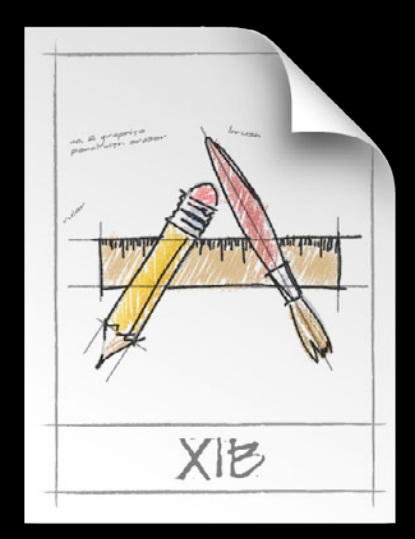

- Eases creation
- Allows experimentation
- Reduces code
- However…

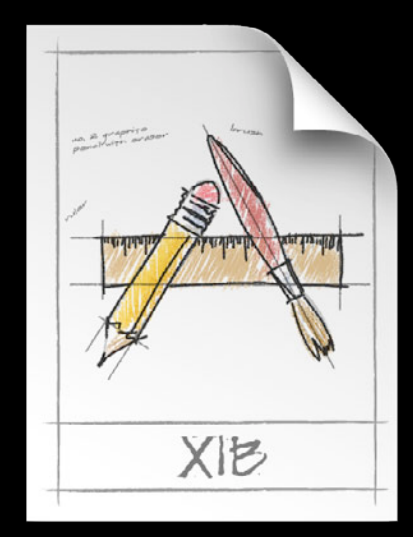

- Eases creation
- Allows experimentation
- Reduces code
- However…
	- Must instantiate entire object graph

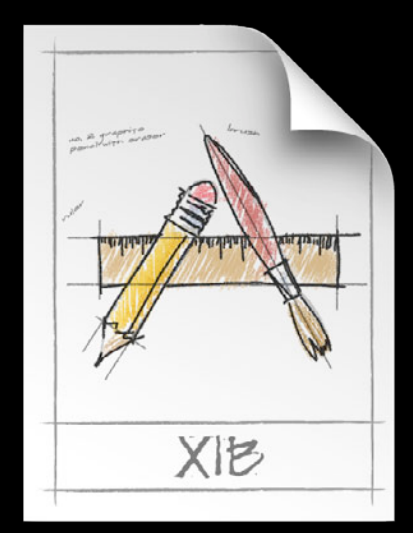

- Eases creation
- Allows experimentation
- Reduces code
- However…
	- Must instantiate entire object graph
	- Main queue

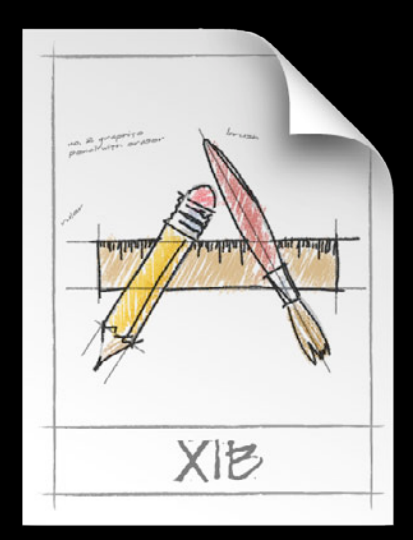

- Eases creation
- Allows experimentation
- Reduces code
- However…
	- Must instantiate entire object graph
	- Main queue
	- Side effects

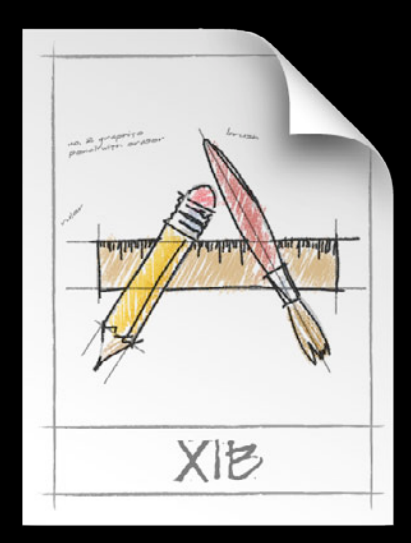

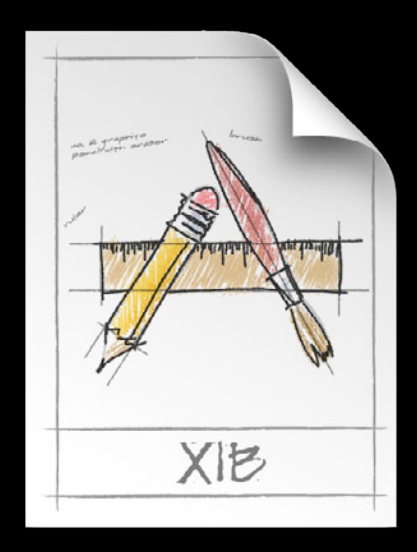

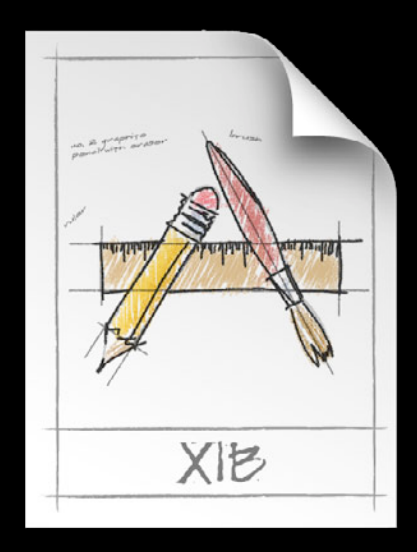

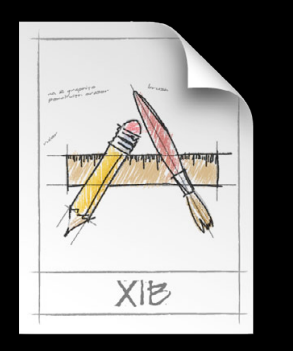

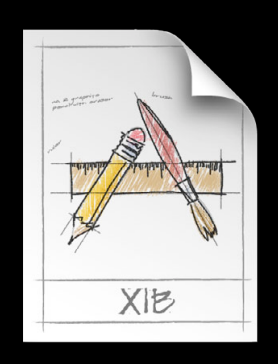

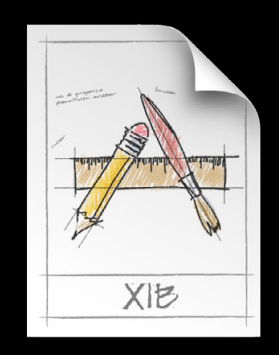

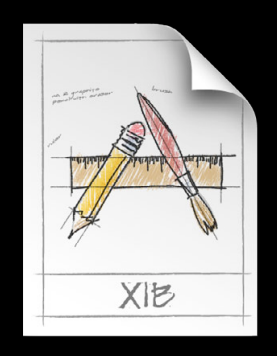

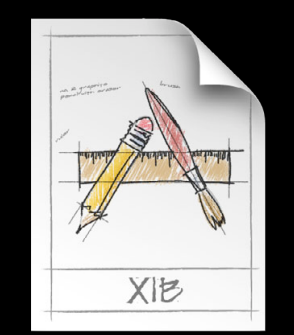

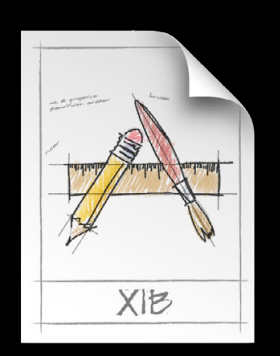

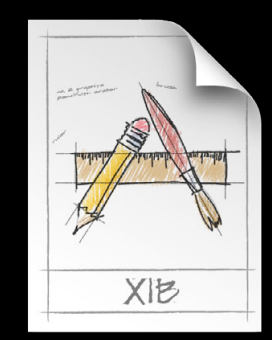
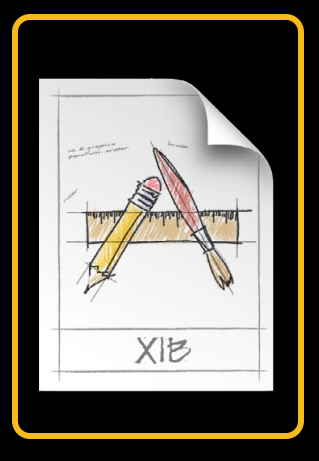

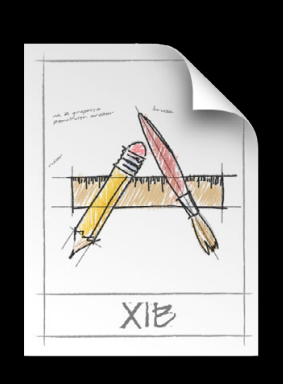

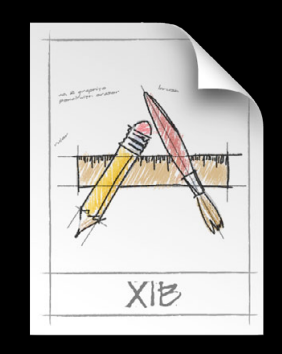

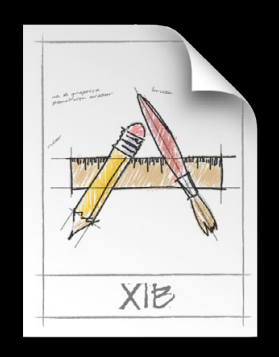

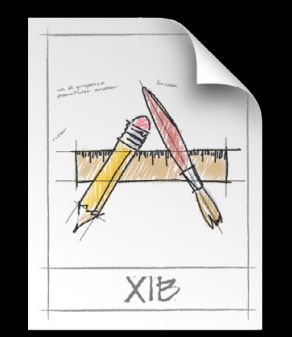

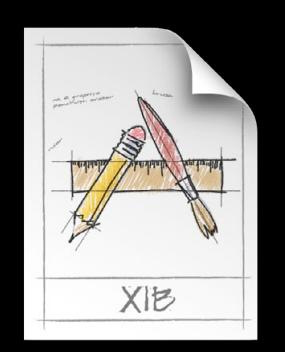

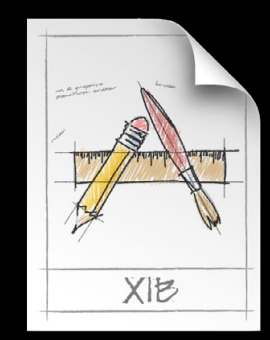

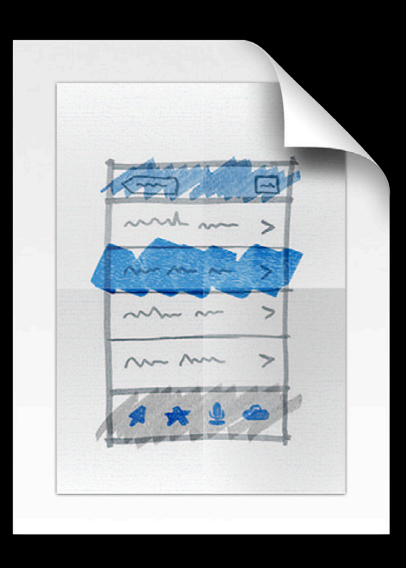

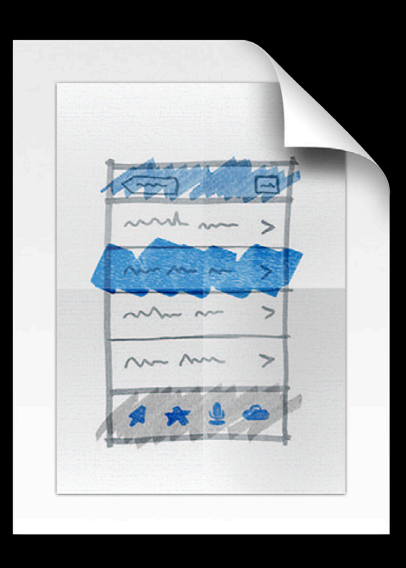

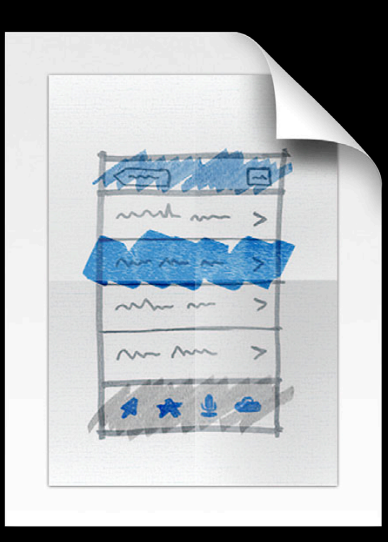

• Preferred to xib

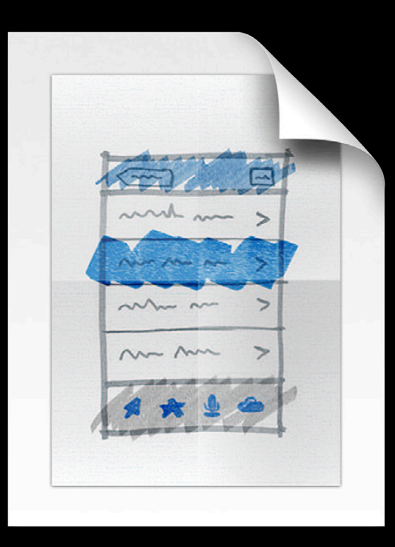

- Preferred to xib
- Single file

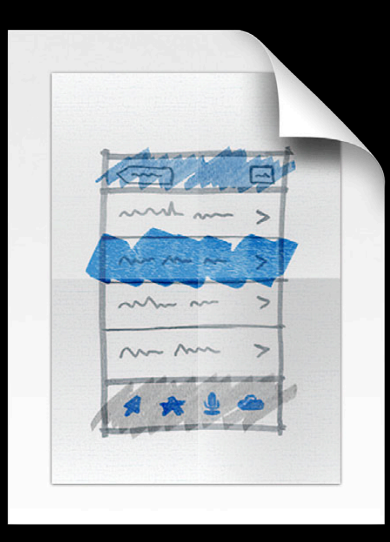

- Preferred to xib
- Single file
- Tool/Framework support

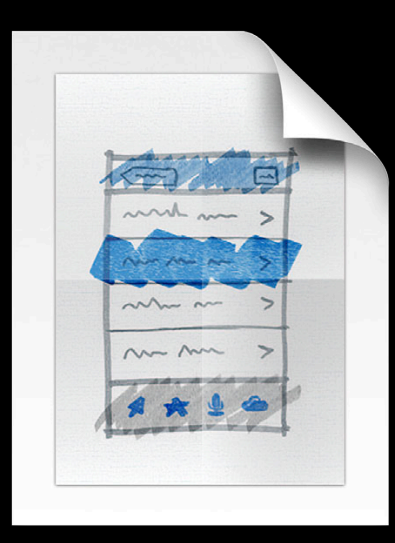

- Preferred to xib
- Single file
- Tool/Framework support
- Simplify

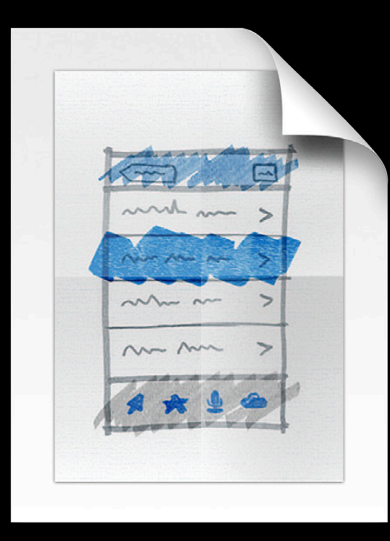

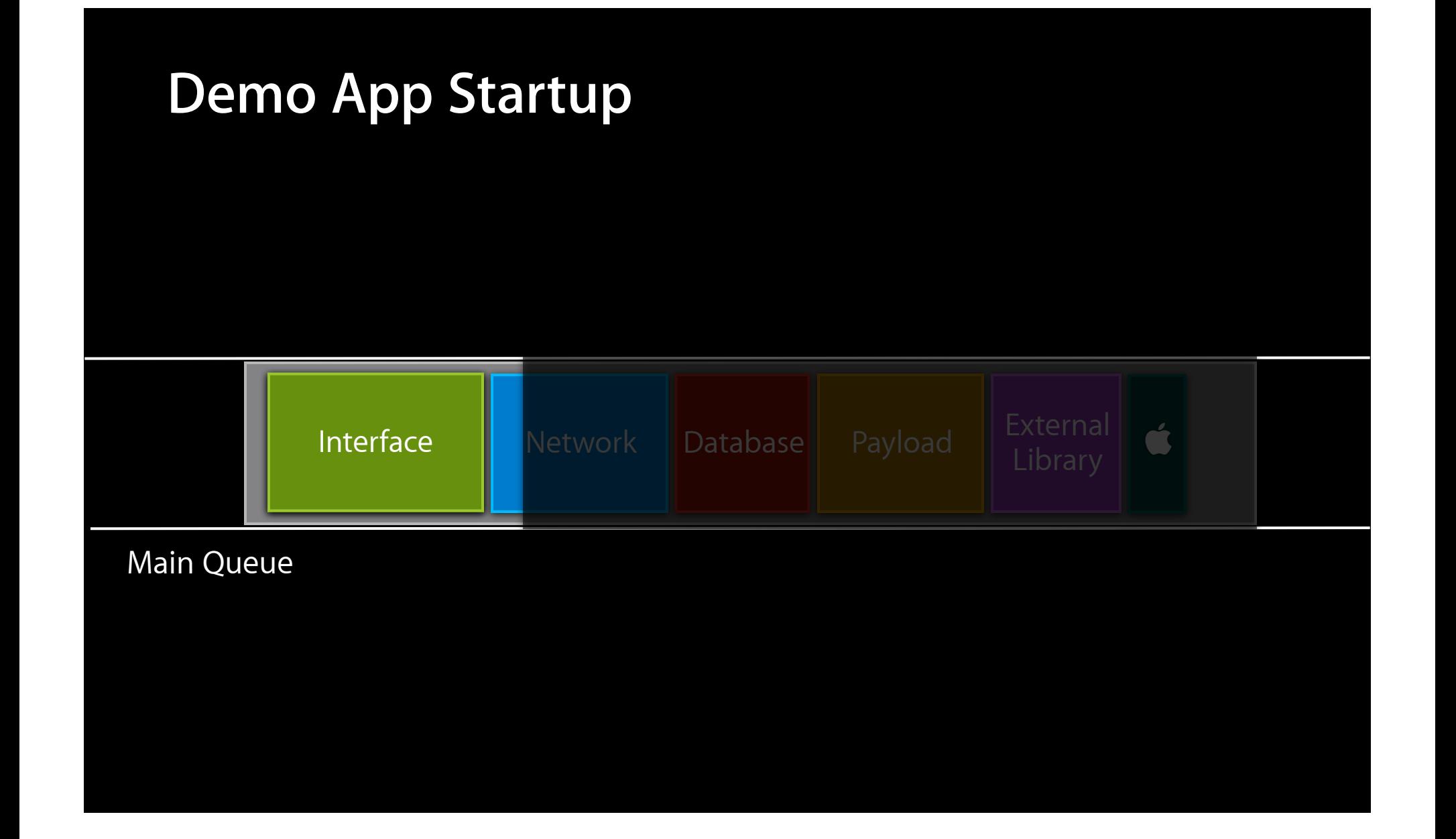

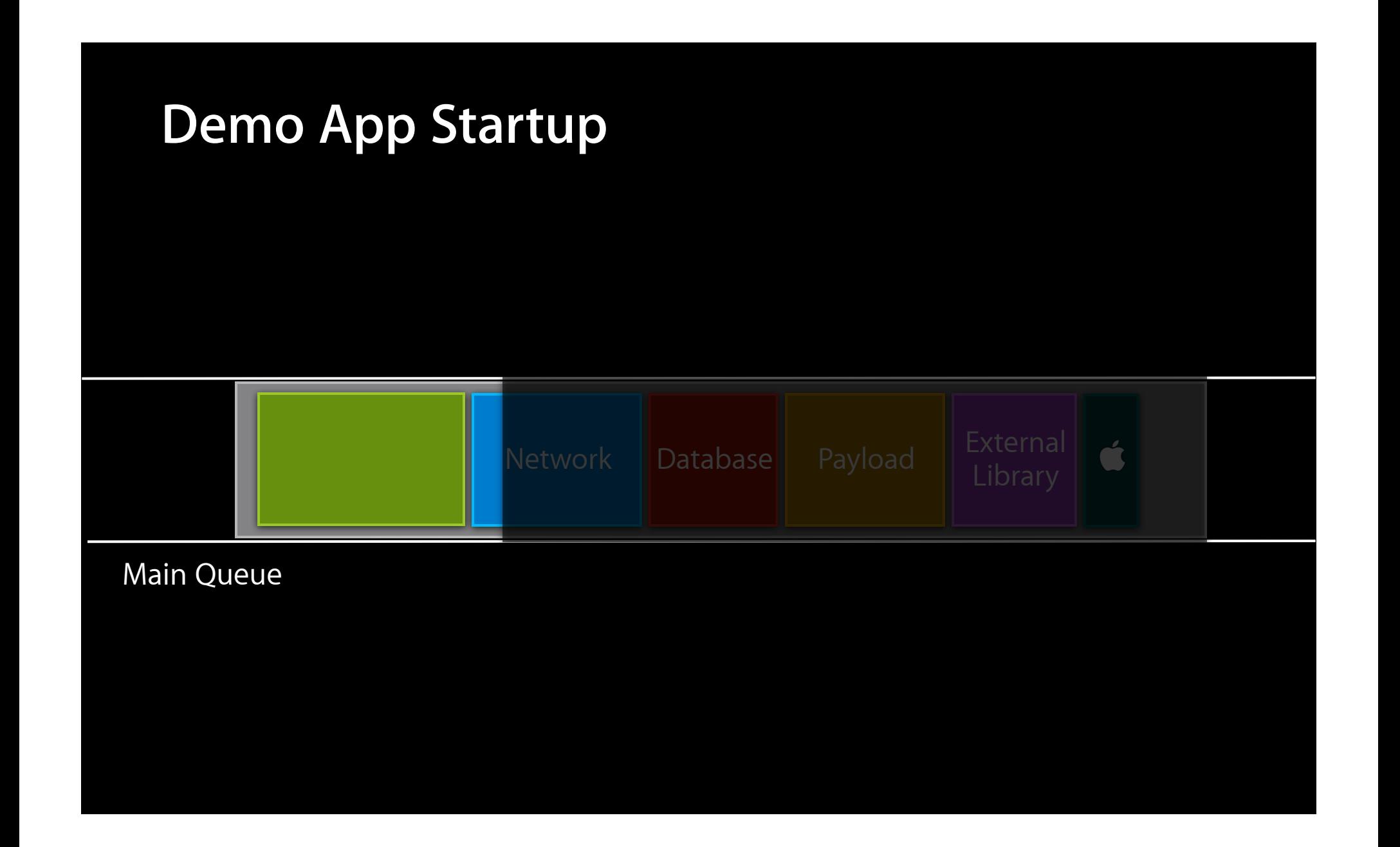

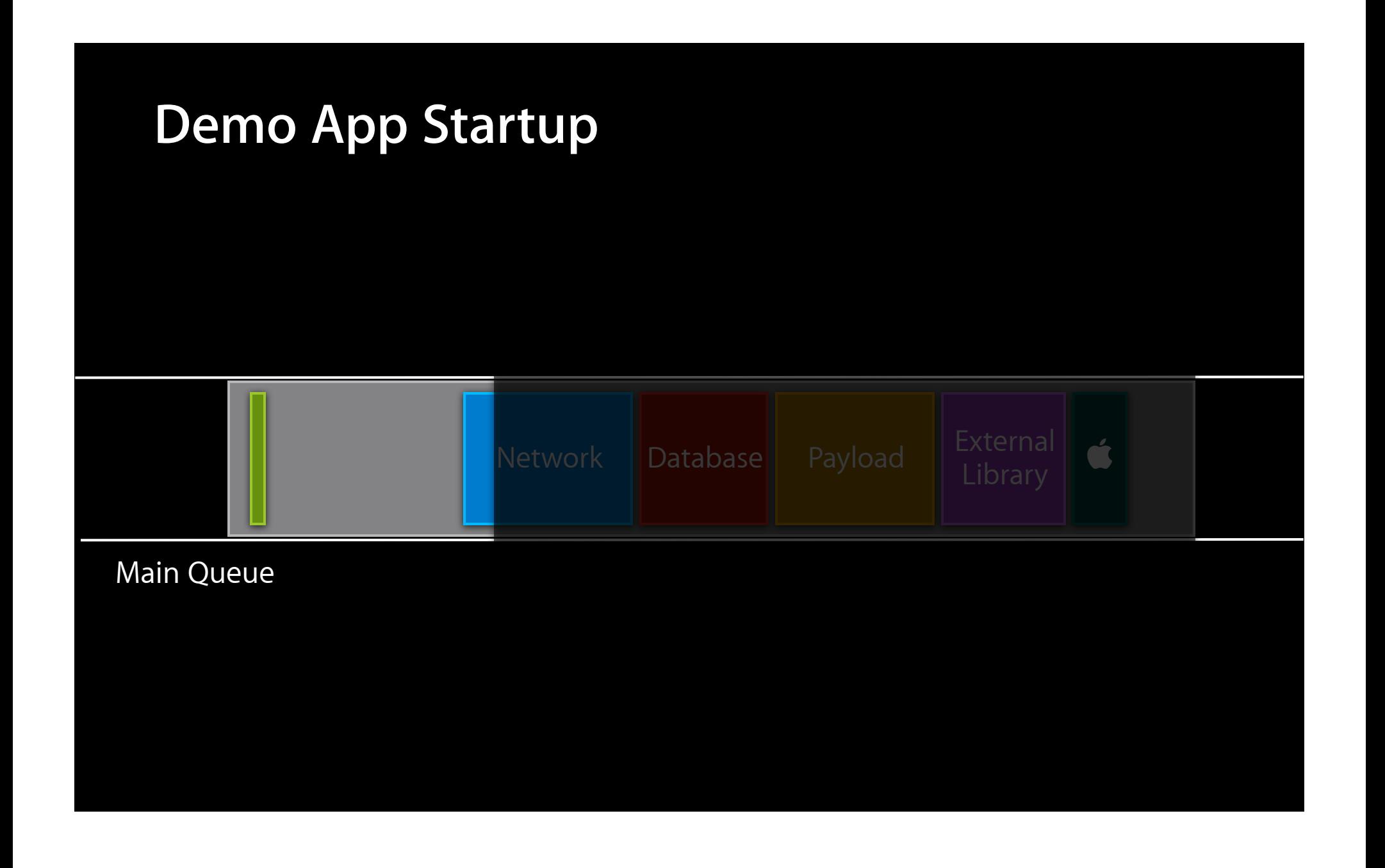

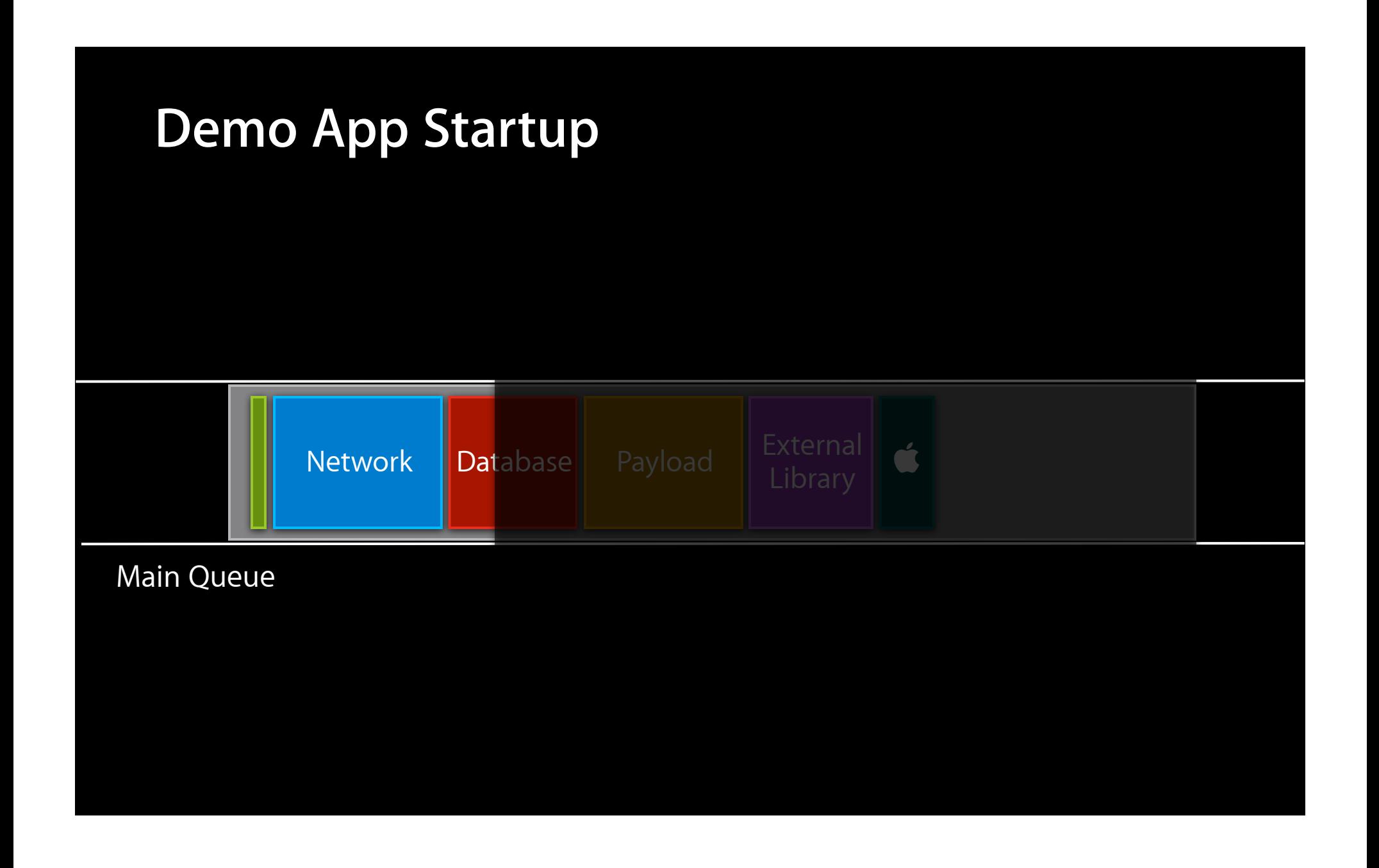

**Time does not pass in The Waiting Place**

**Time does not pass in The Waiting Place**

• Undefined behavior

**Time does not pass in The Waiting Place**

- Undefined behavior
- Blocking vs. non-blocking

**Time does not pass in The Waiting Place**

- Undefined behavior
- Blocking vs. non-blocking
- Applies to all synchronous methods/behaviors

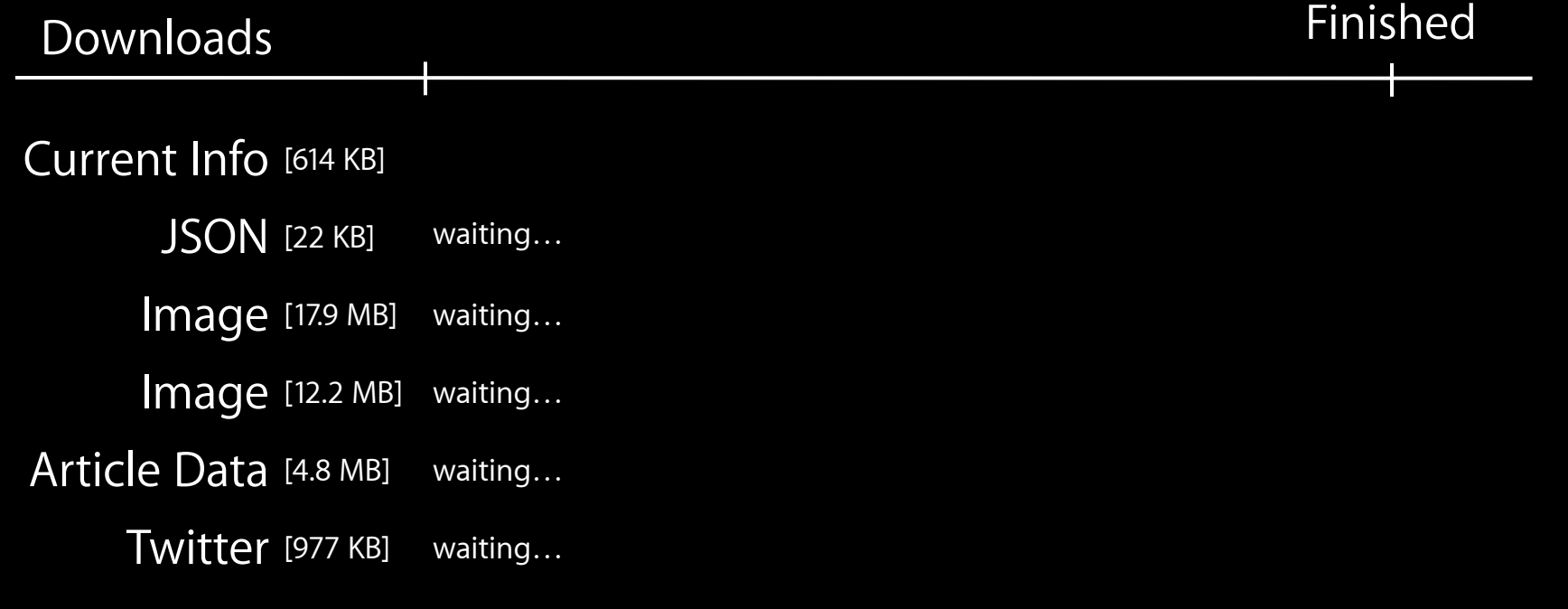

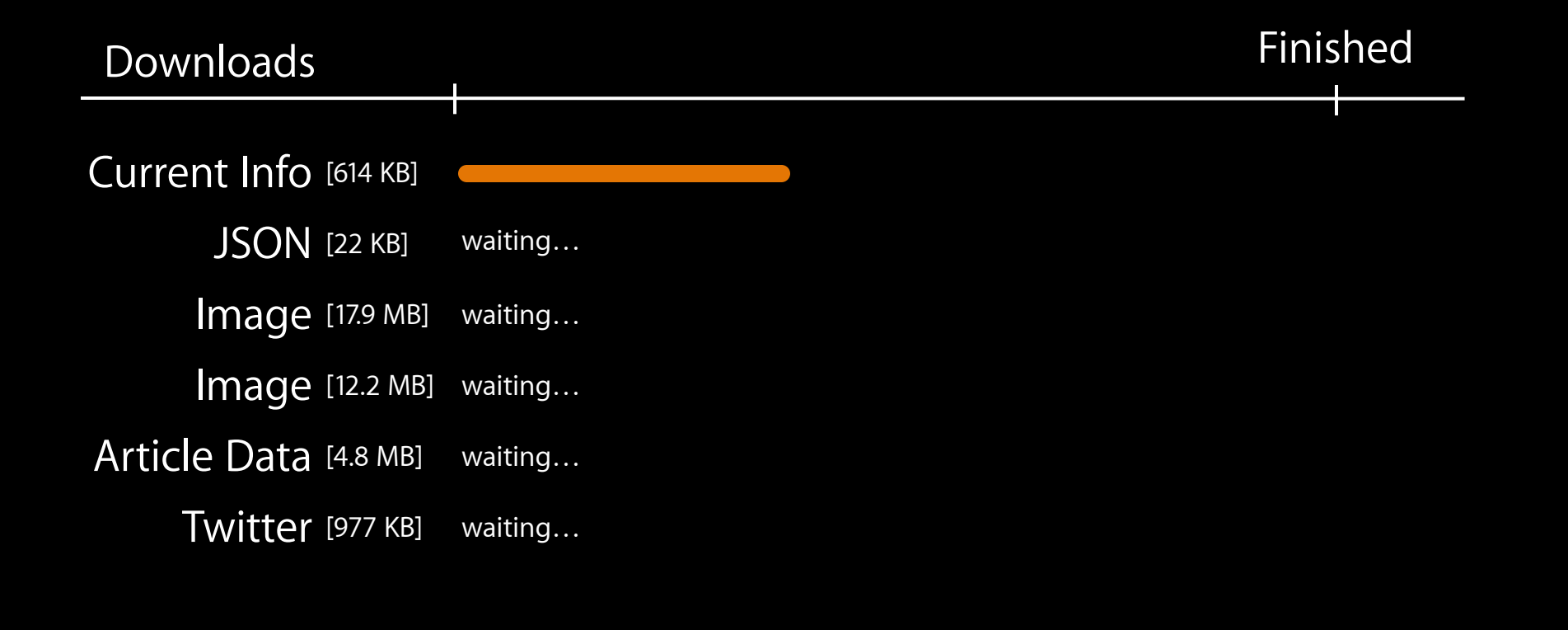

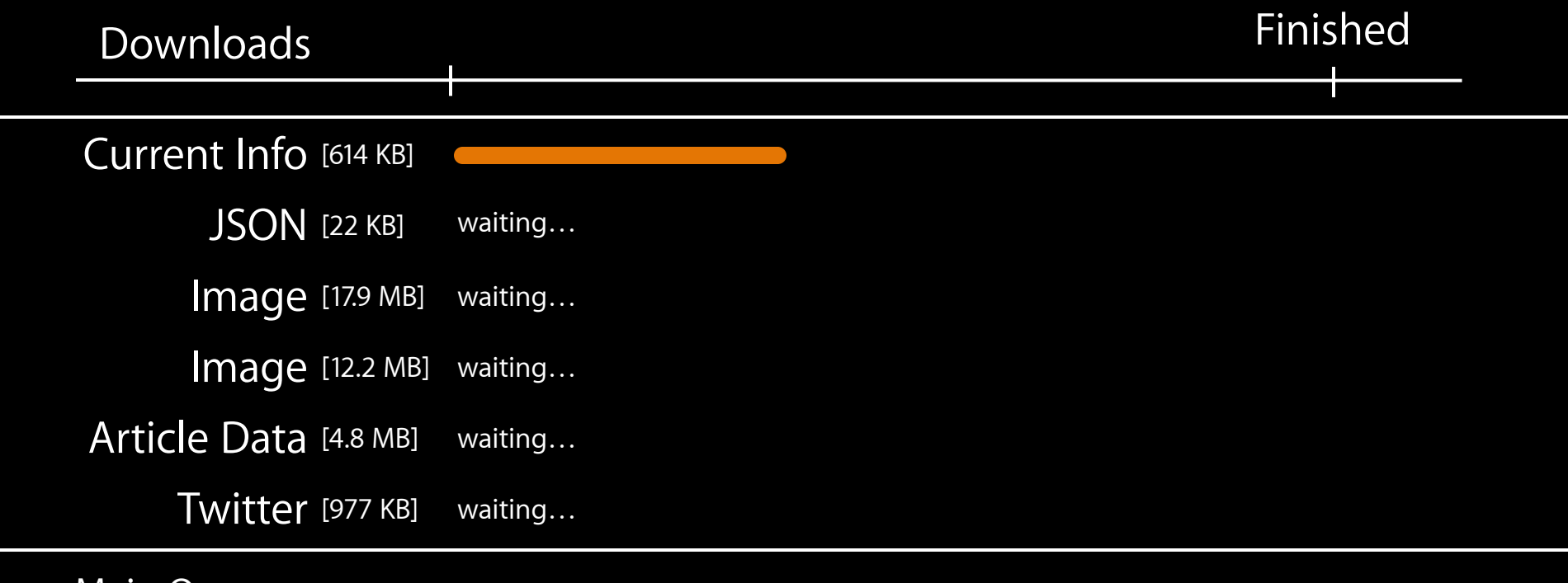

Main Queue

#### dispatch\_async(serialQueue, ^{

\_XMLparser = [[NSXMLParser alloc] initWithContentsOfURL:…]; NSData \*imgData = [NSData dataWithContentsOfURL:…]; UIImage  $*img = [UIImage imageWithData:imgData];$ NSData \*formResults = [NSURLConnection sendSynchronousRequest:req returningResponse:nil error:&error];

});

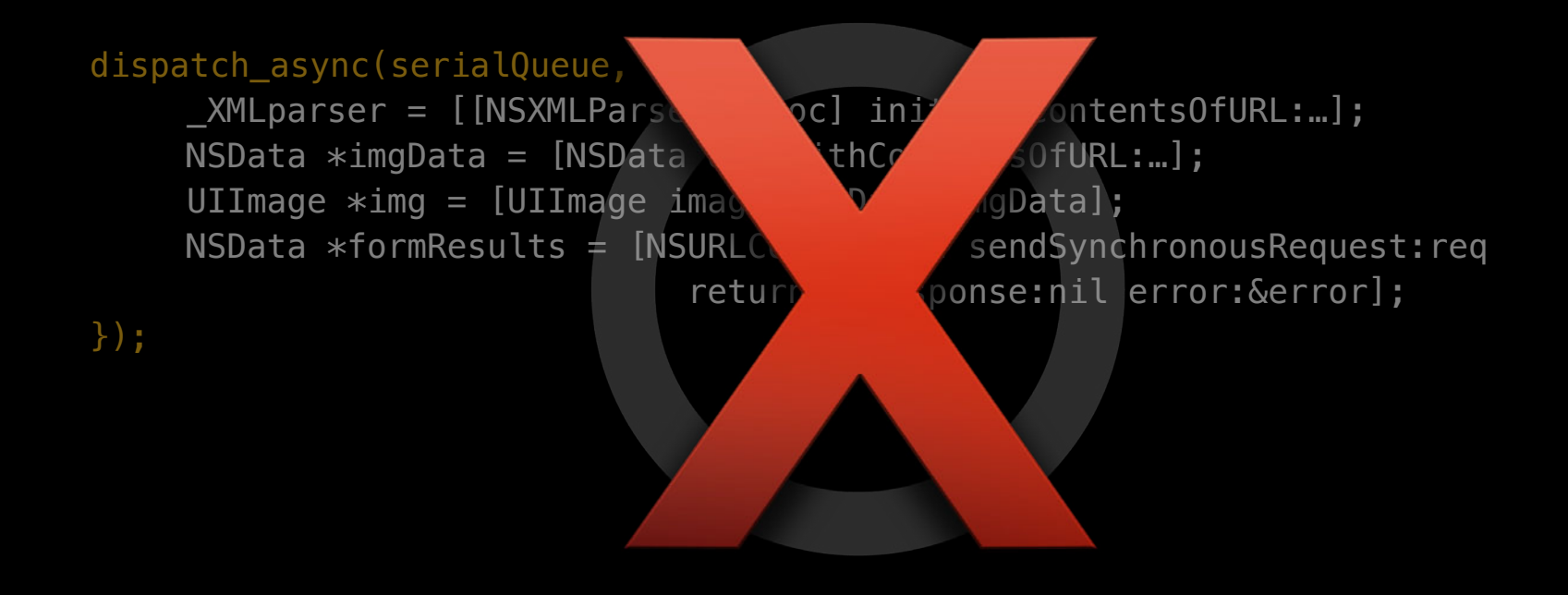

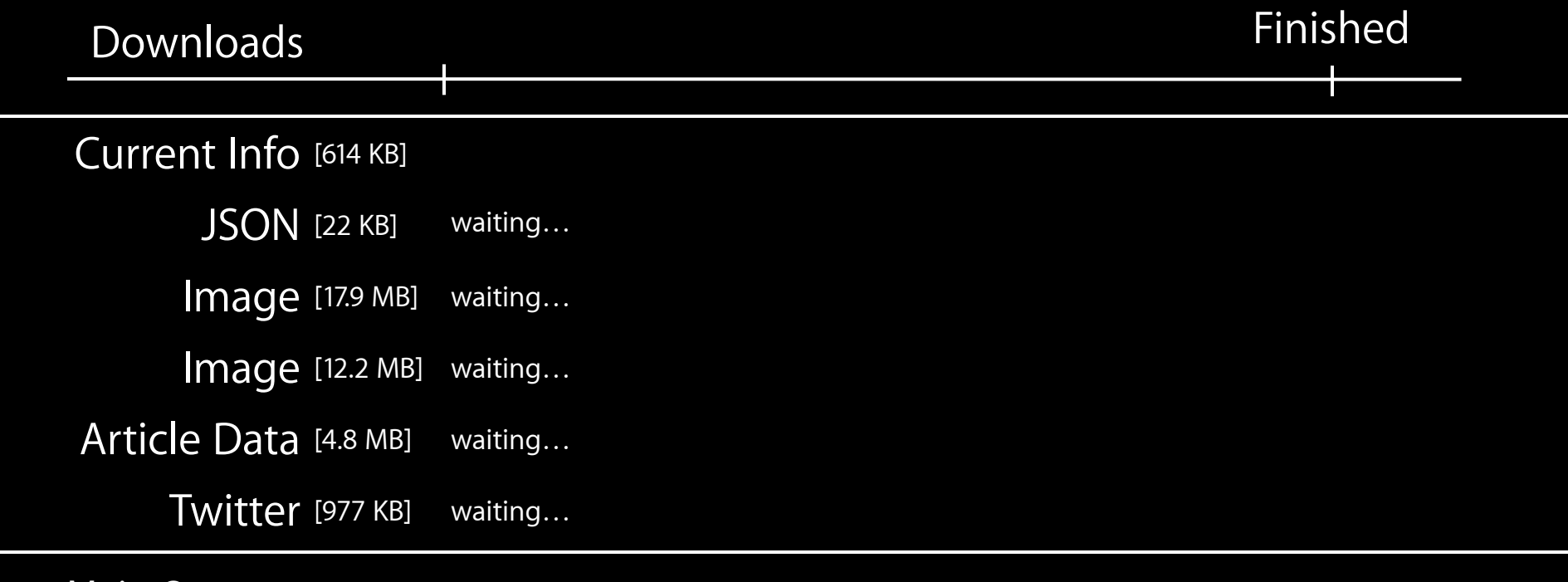

Main Queue

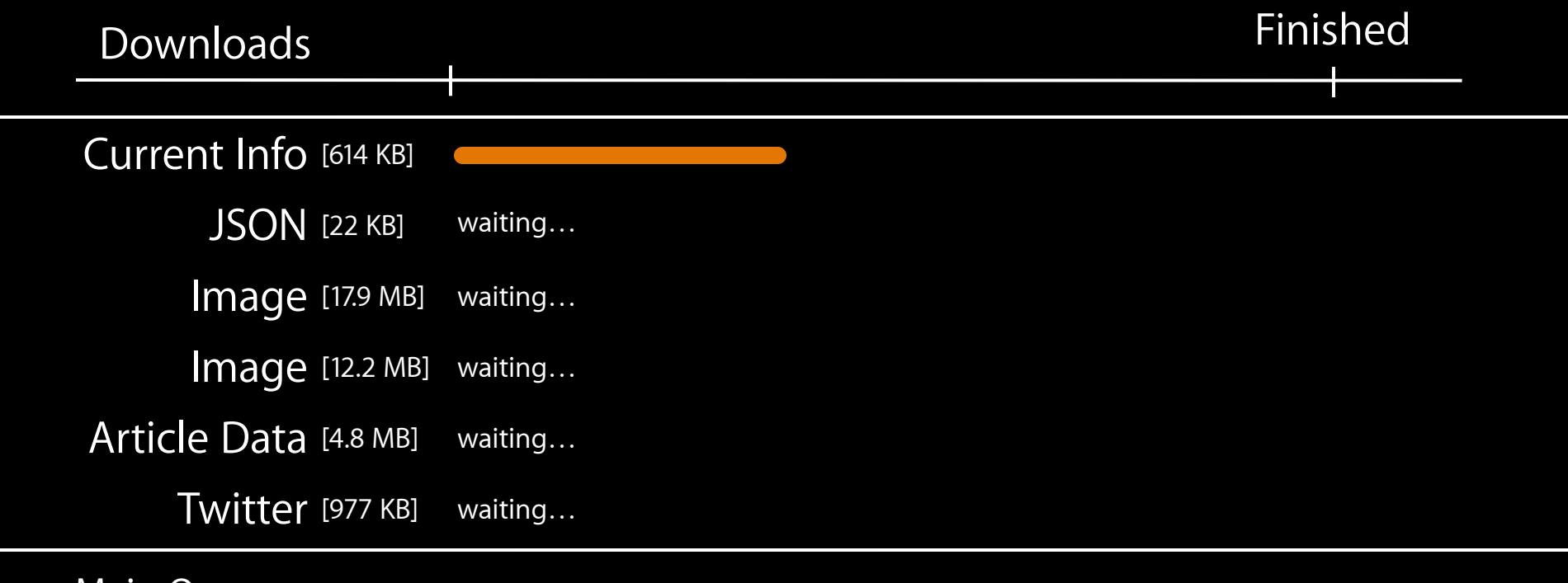

Main Queue

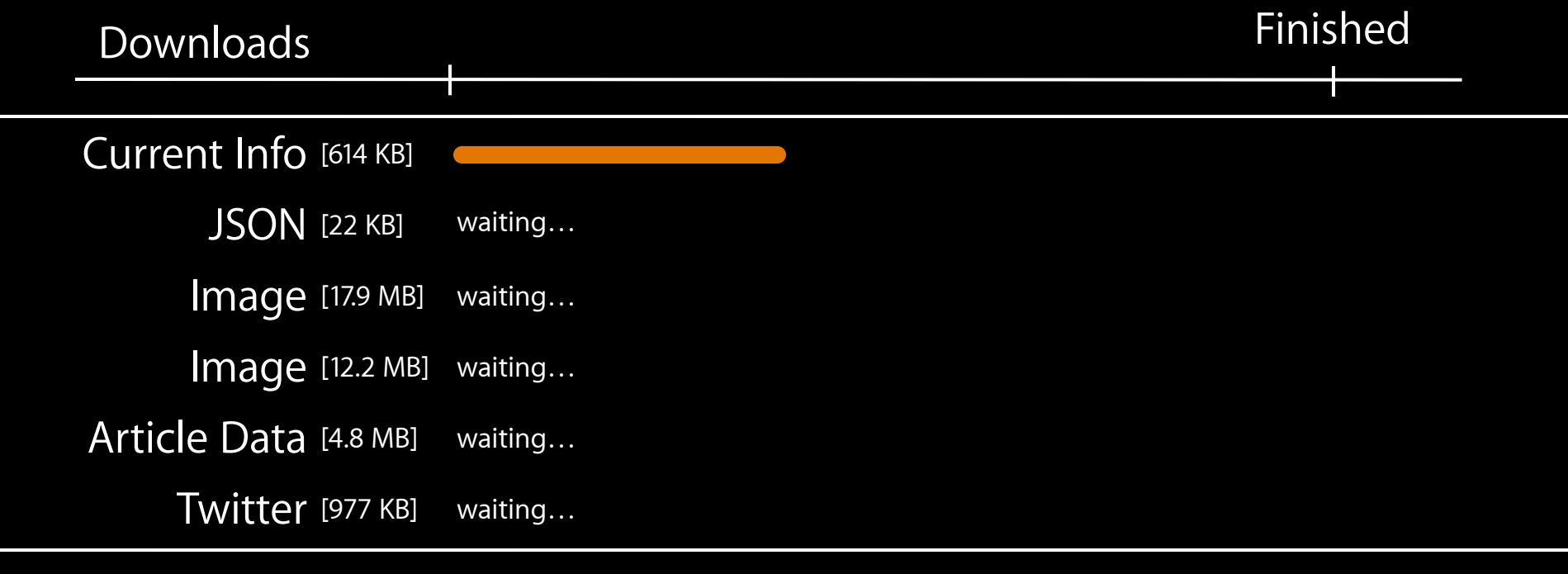

Background Queue

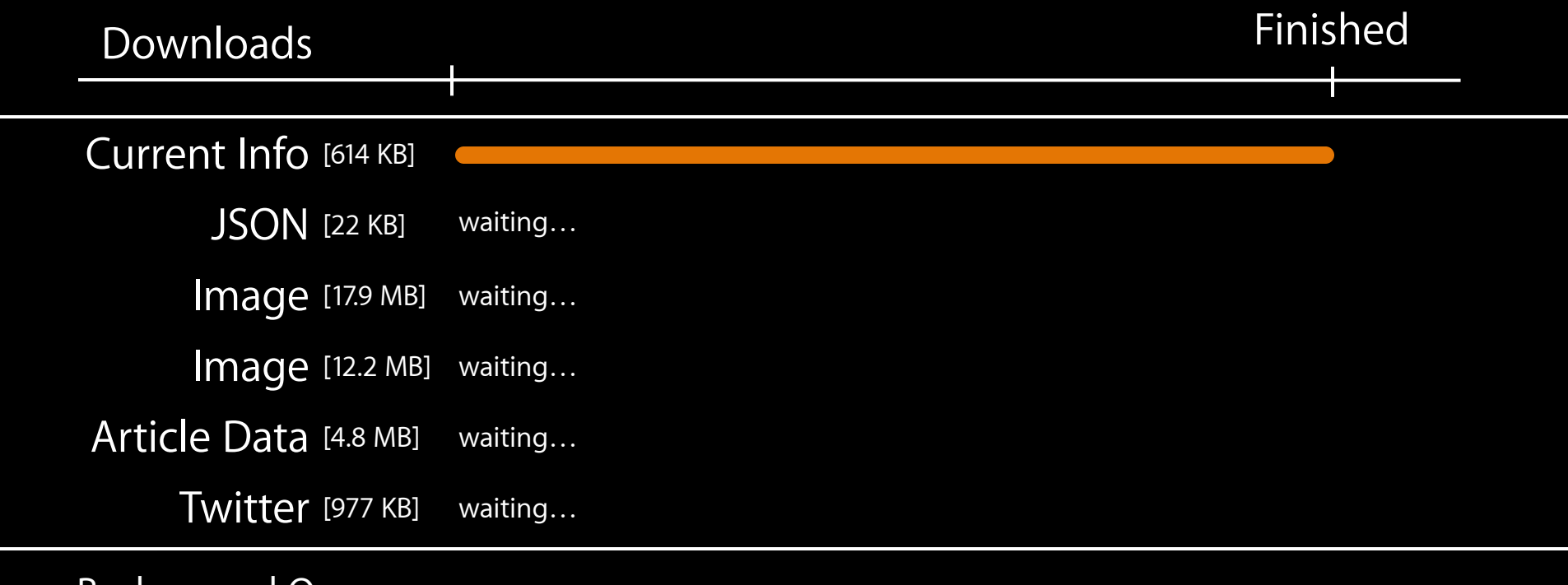

Background Queue

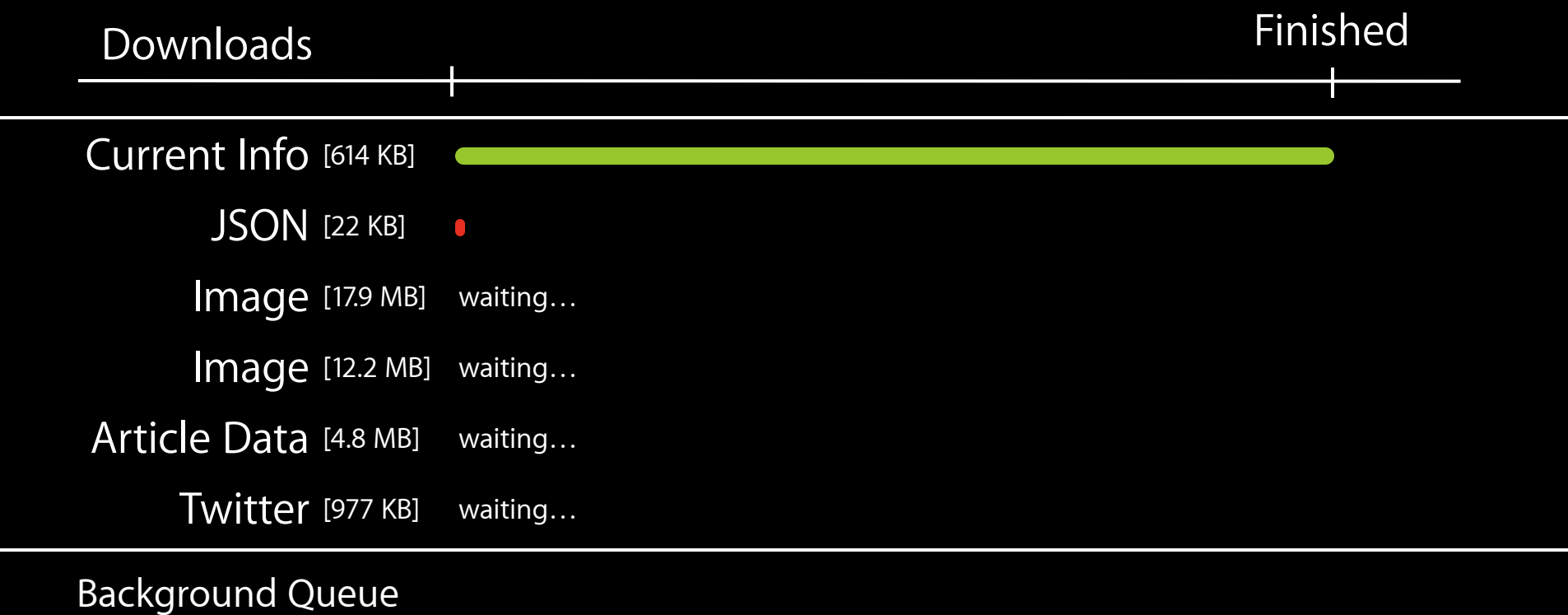

```
dispatch_async(concurrentQueue, ^{
```

```
_XMLparser = [[NSXMLParser alloc] initWithContentsOfURL:…];
```

```
});
```
dispatch\_async(concurrentQueue, ^{

```
NSData *imgData = [NSData dataWithContentsOfURL:...];
UIImage *img = [UIIImage imageWithDataiimgData];
```

```
});
```

```
dispatch_async(concurrentQueue, ^{
```

```
NSData *formResults = [NSURLConnection sendSynchronousRequest:req
                          returningResponse:nil error:&error];
```
});

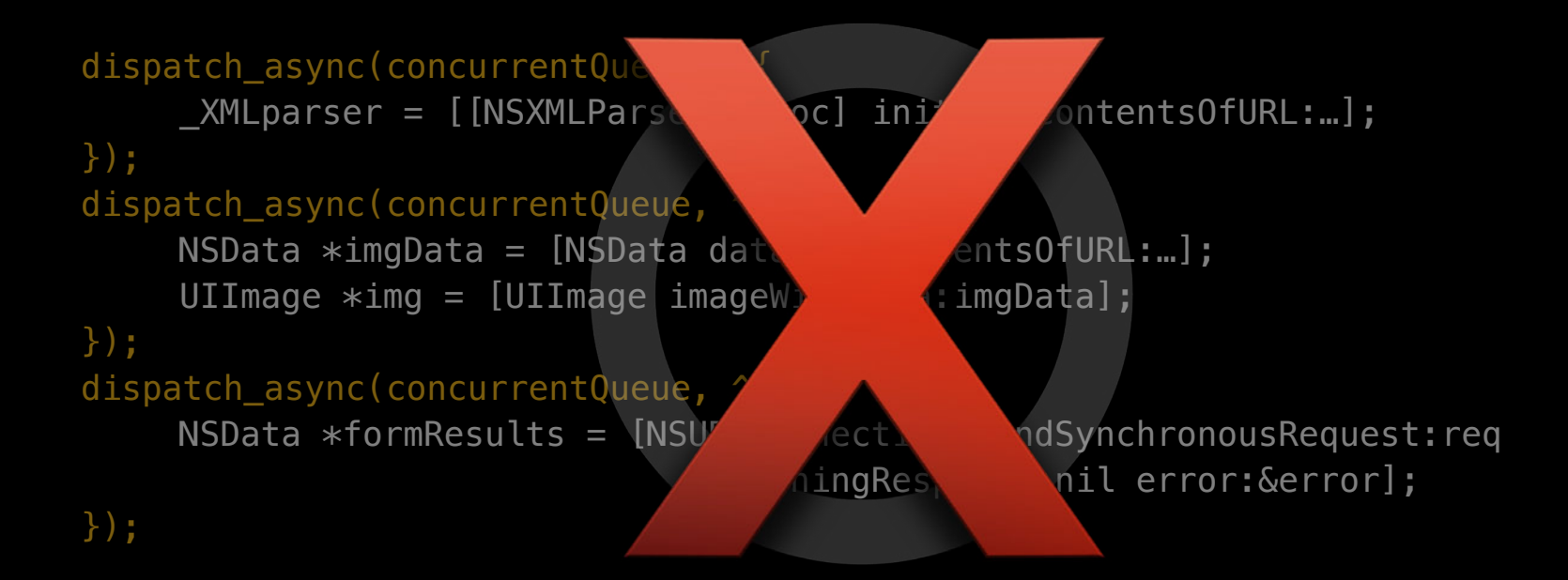

## **NSOperation Network Communication**

#### **NSOperation Network Communication**

• Asynchronous
- Asynchronous
- Concurrent

- Asynchronous
- Concurrent
- Tune resource usage

- Asynchronous
- Concurrent
- Tune resource usage
- Dependencies

- Asynchronous
- Concurrent
- Tune resource usage
- Dependencies
- Cancellation

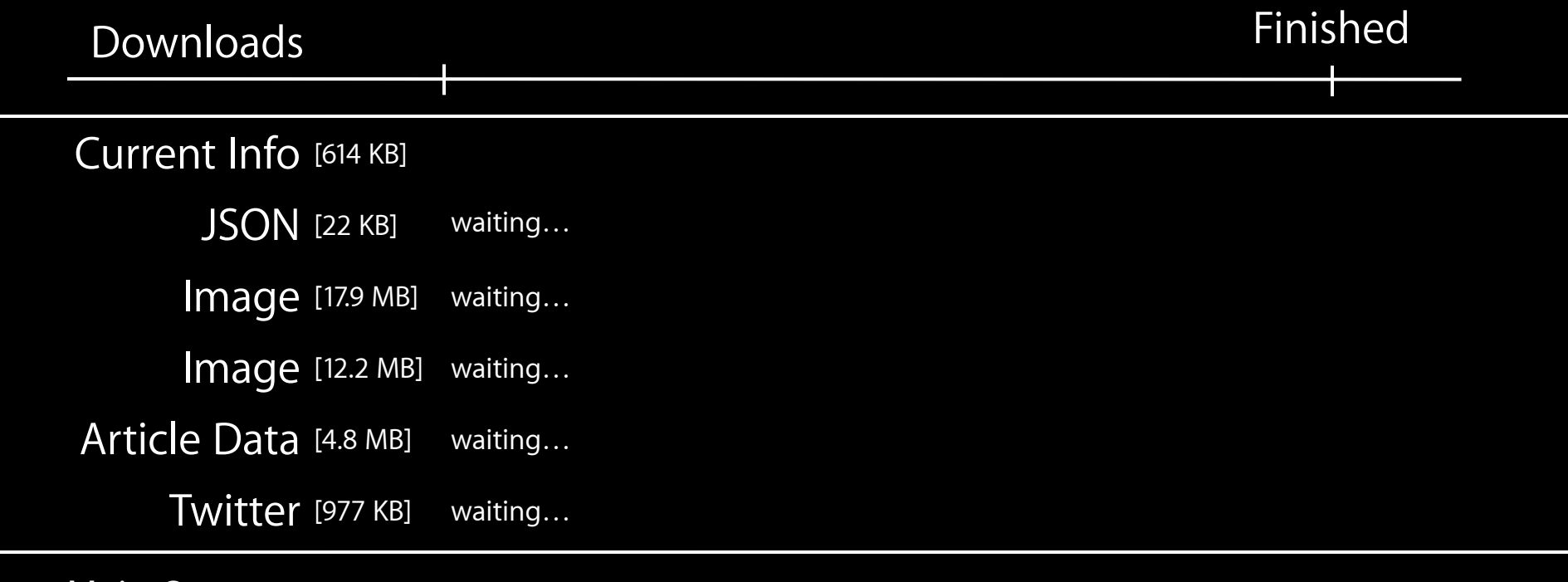

Main Queue

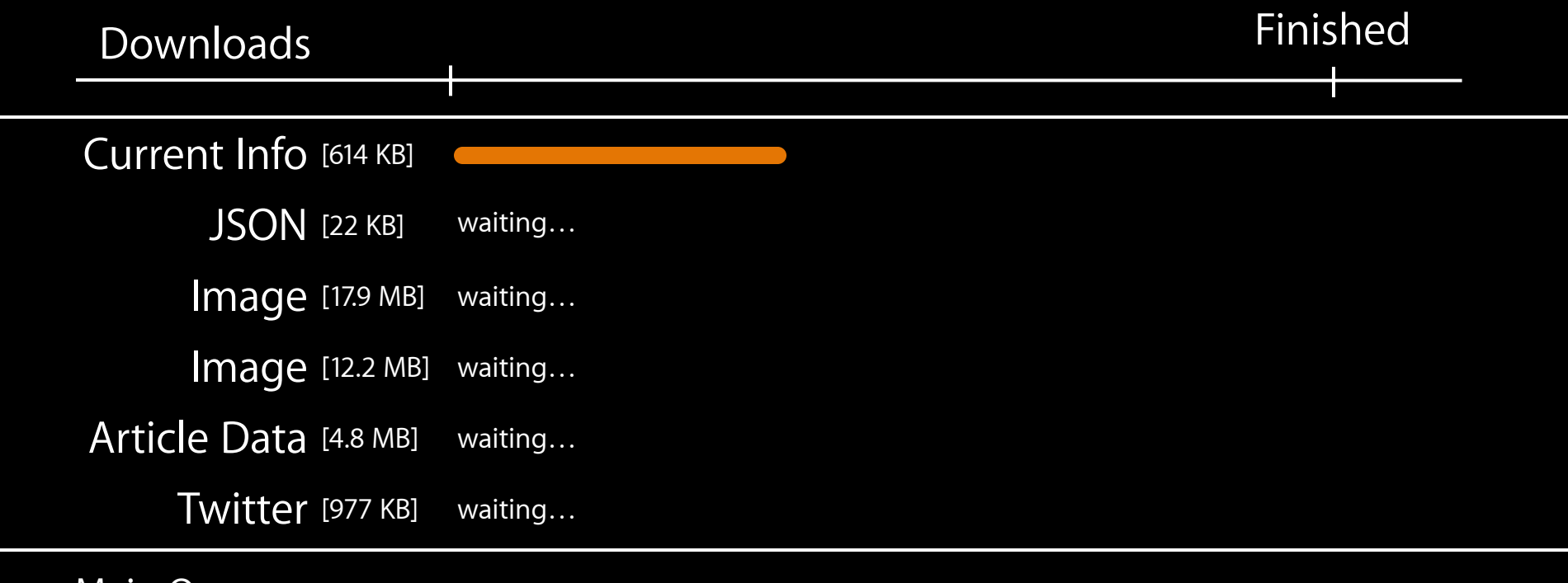

Main Queue

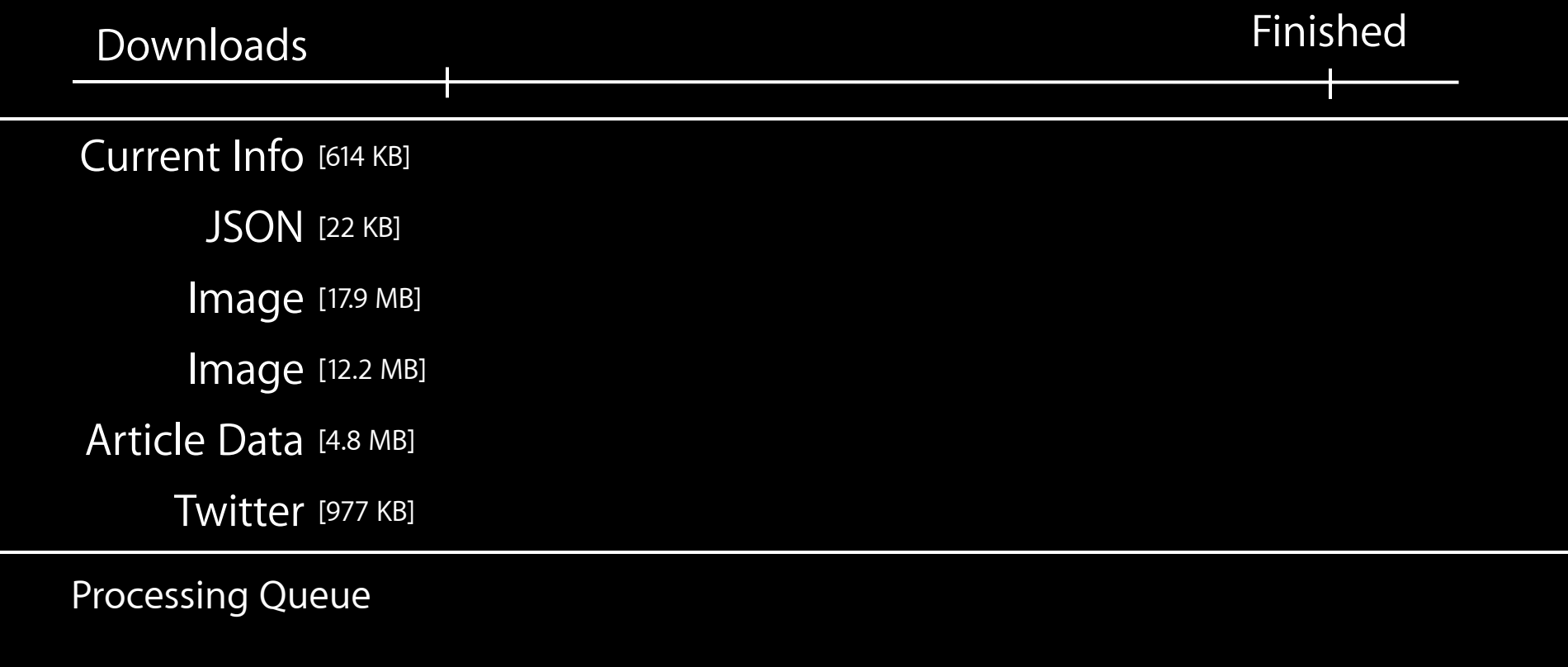

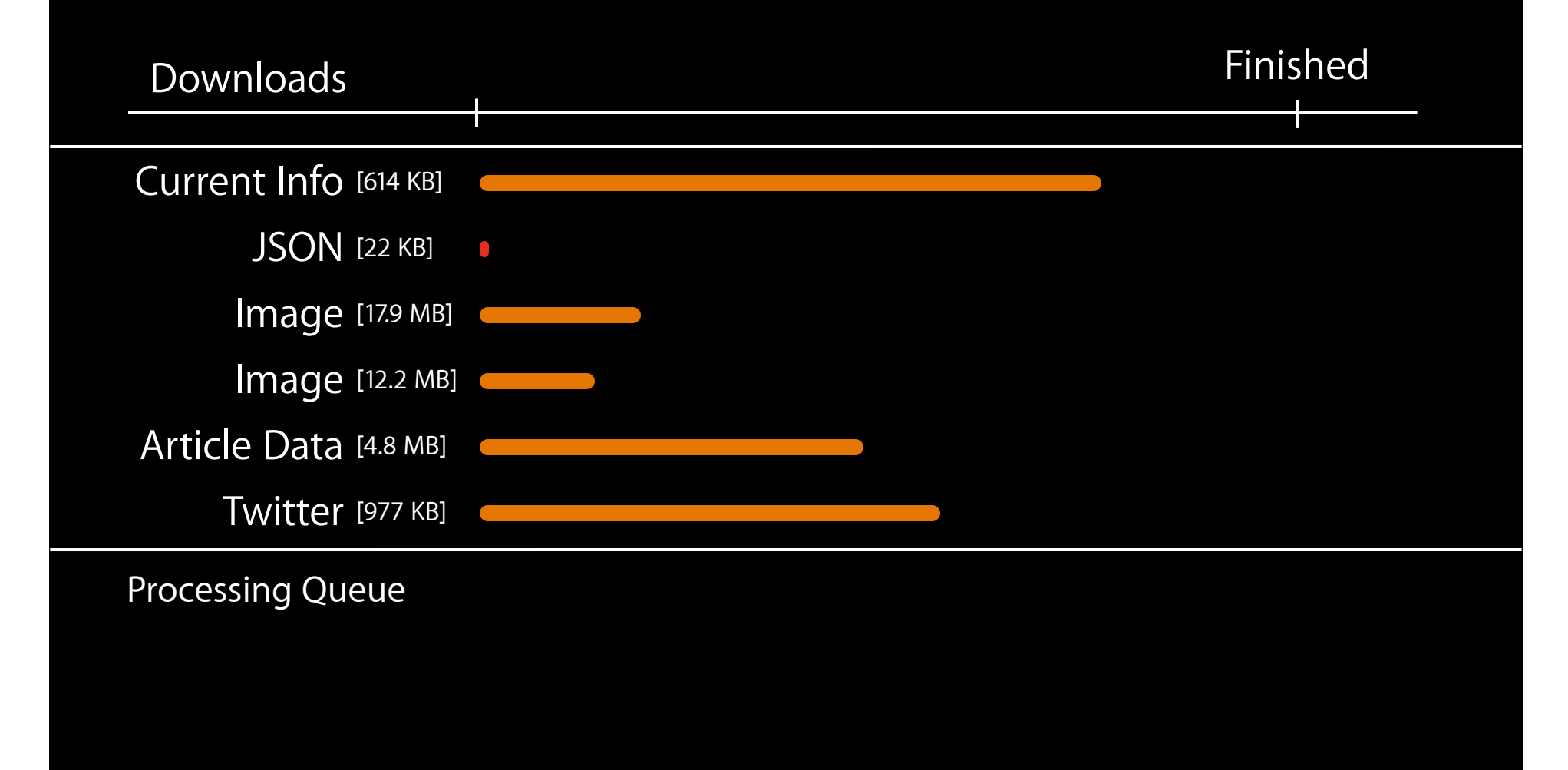

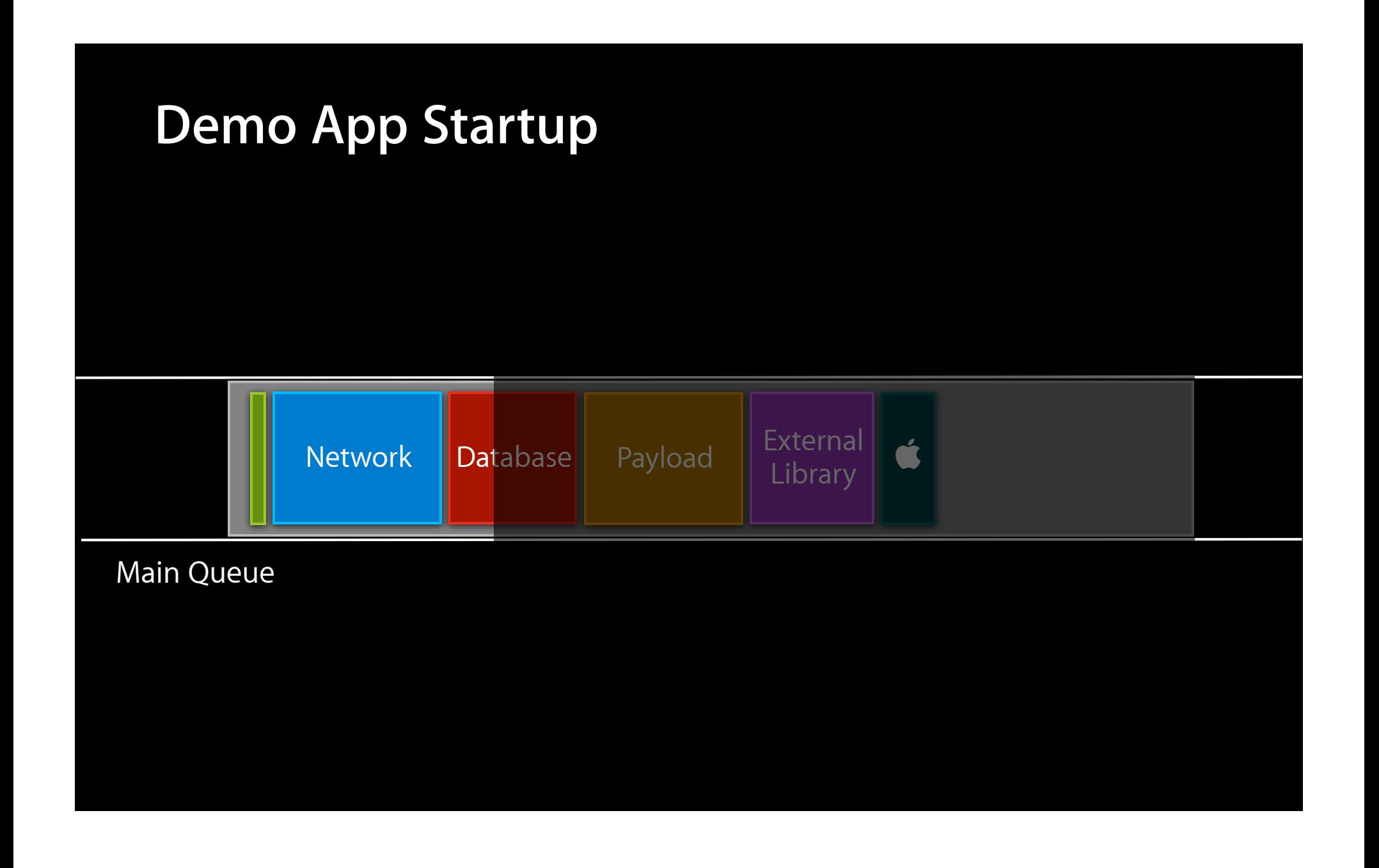

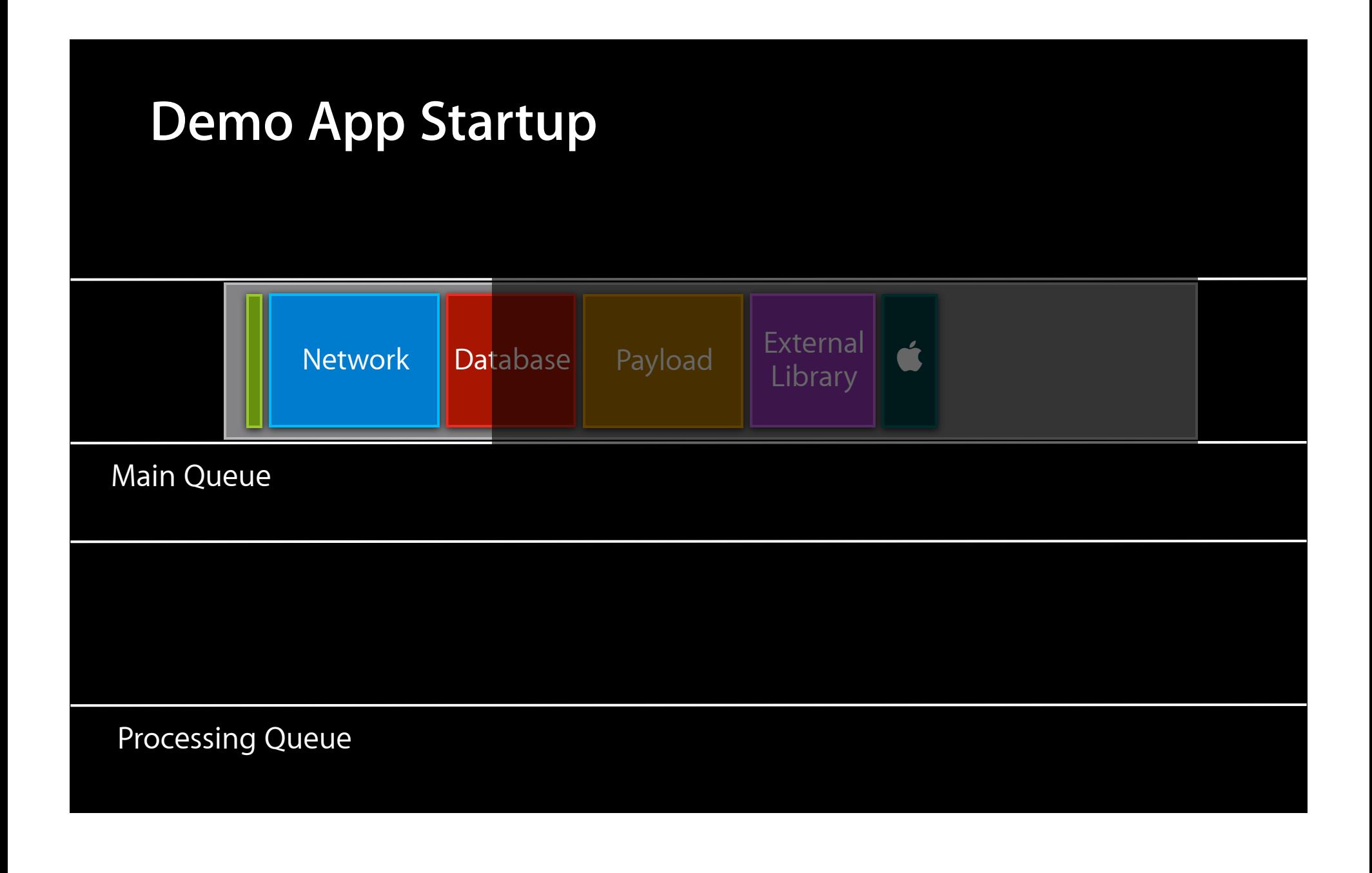

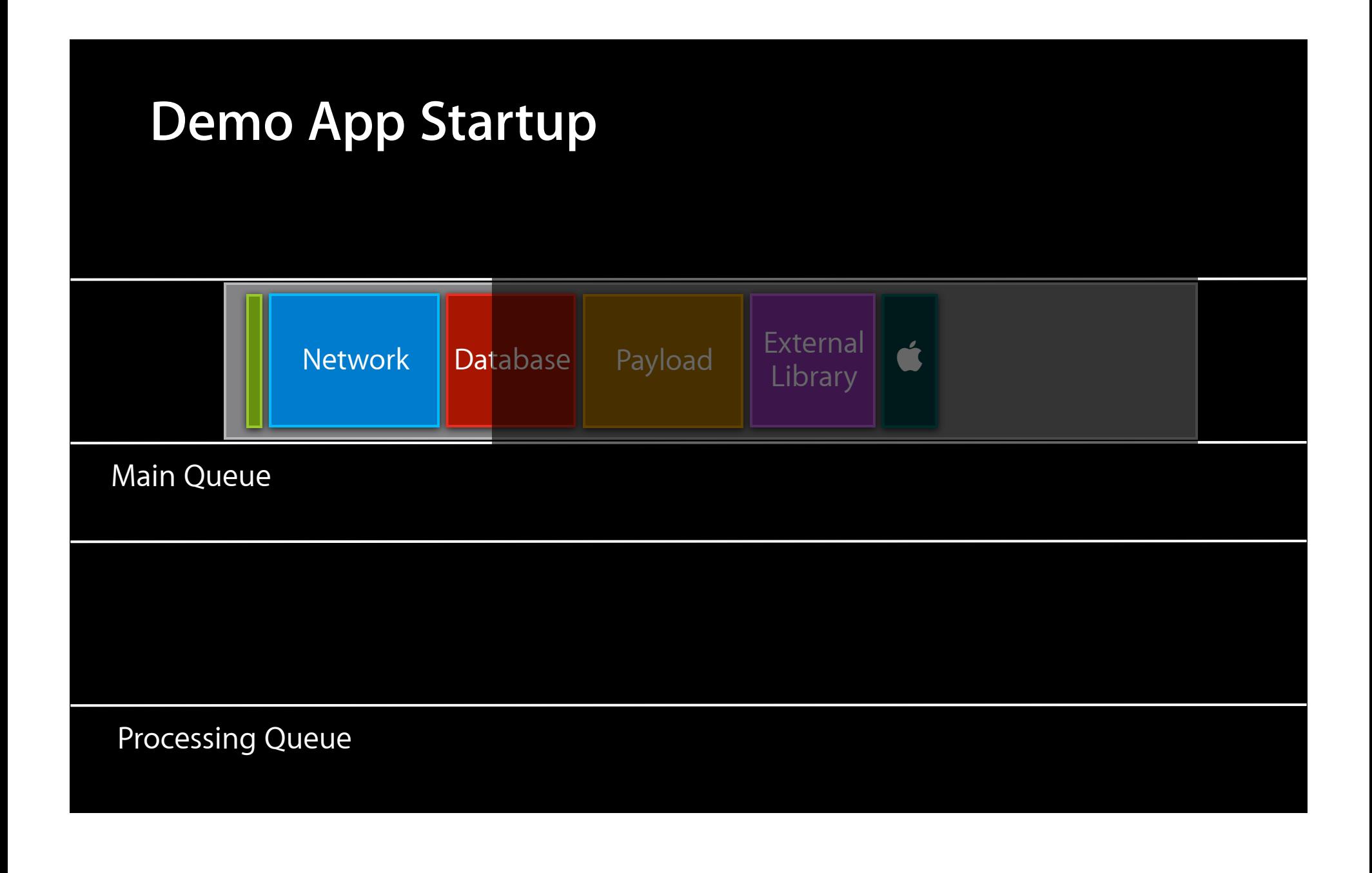

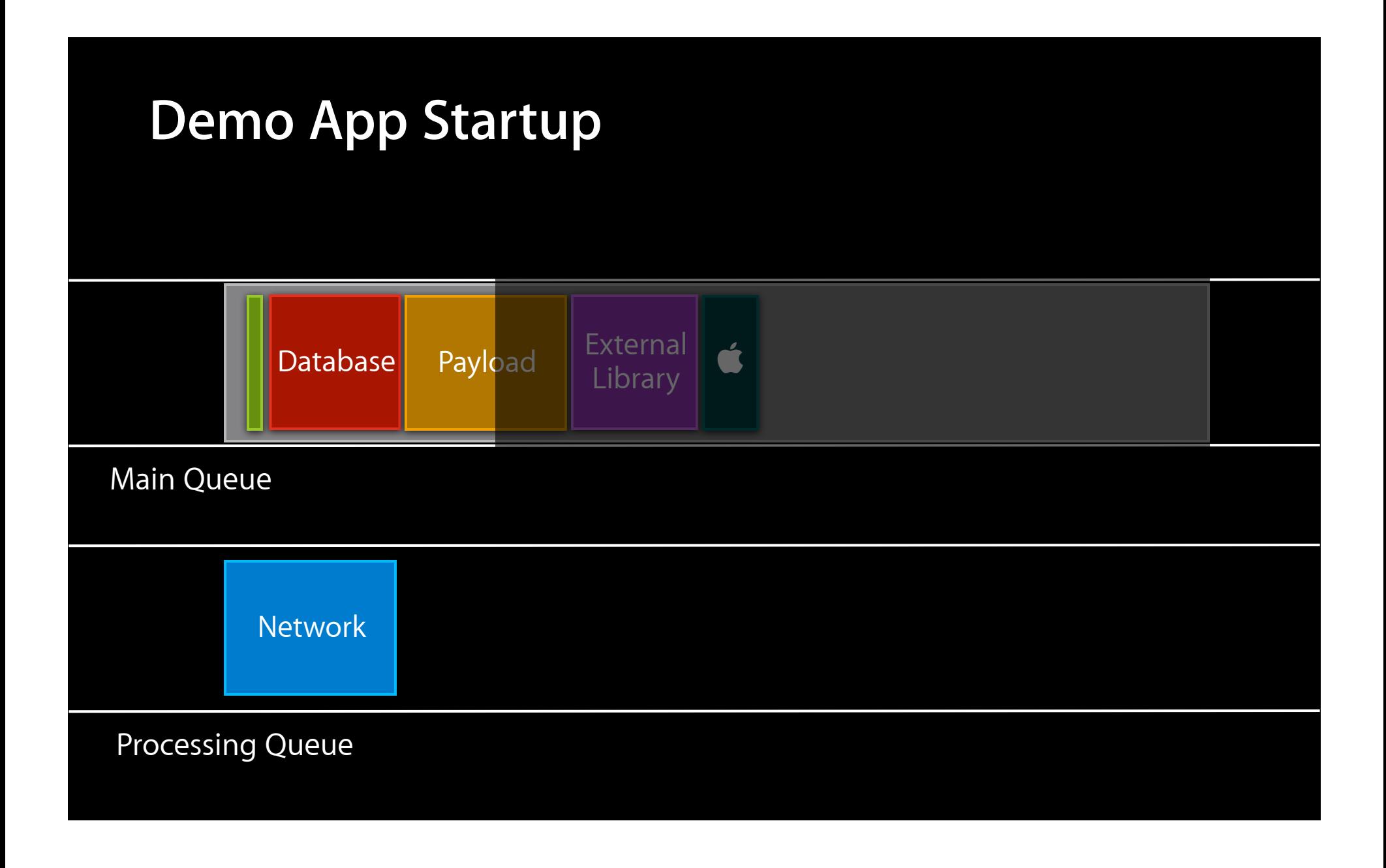

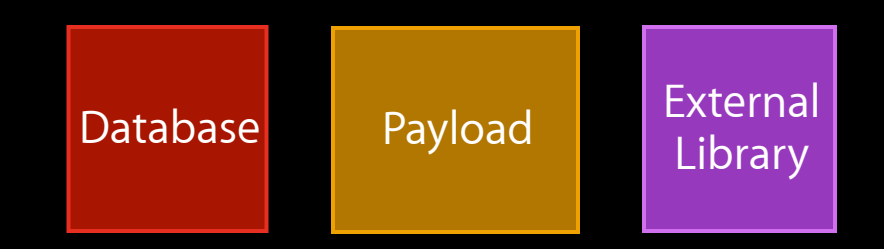

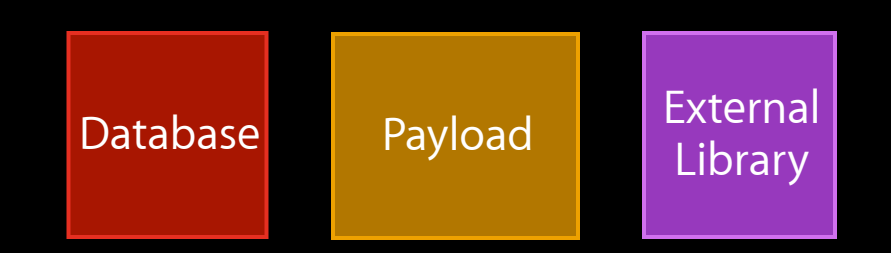

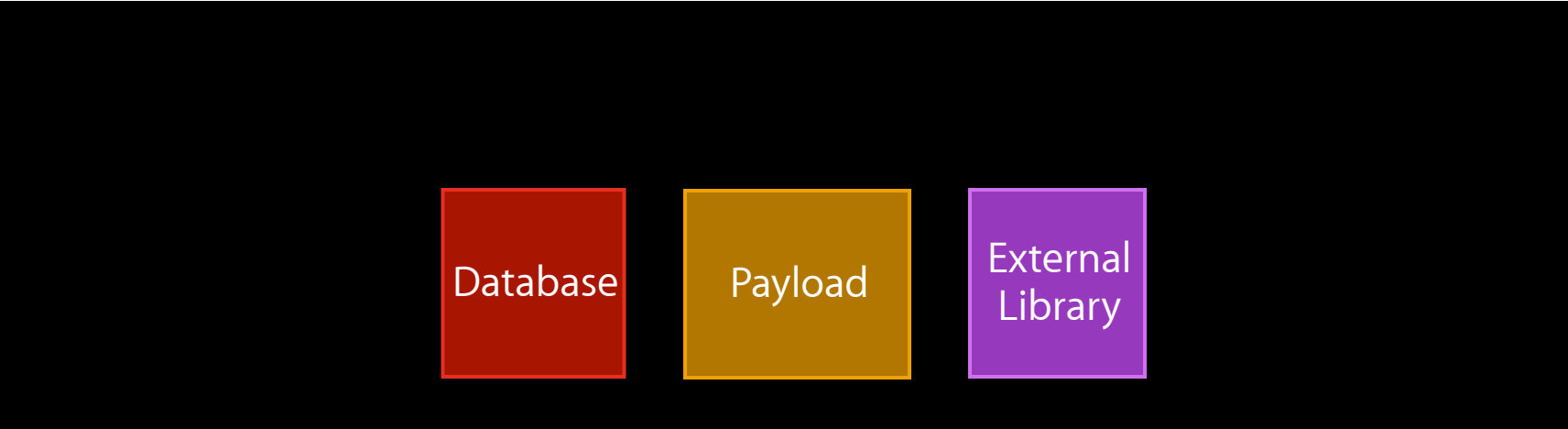

• General processing

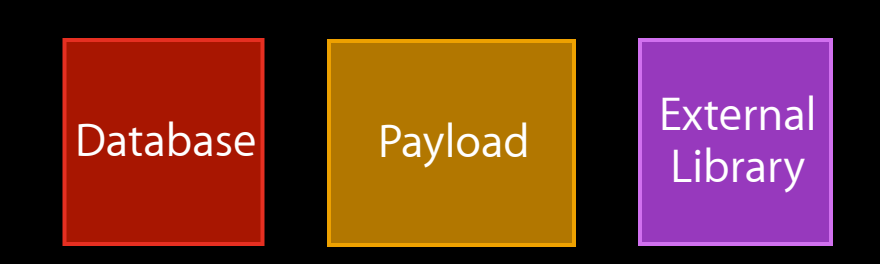

- General processing
- Need not block the app from launching

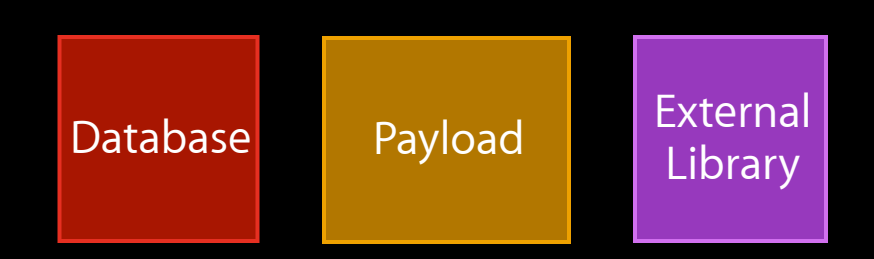

- General processing
- Need not block the app from launching
- Parallelizable

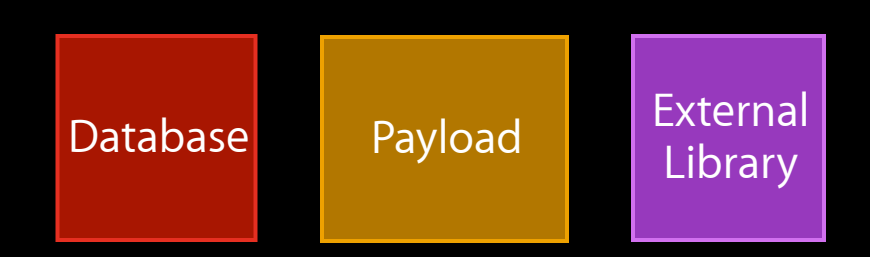

- General processing
- Need not block the app from launching
- Parallelizable
- Dependent on the network

stockDatabase = [[DBManager alloc] initWithDatabaseName:@"Stocks"]; [stockDatabase updateTickerData]; [stockDatabase updateSymbols];

xmlParser = [[NSXMLParser alloc] initWithData:dataFromServer]; [xmlParser parse];

stockDatabase = [[DBManager alloc] initWithDatabaseName:@"Stocks"]; [stockDatabase updateTickerData]; [stockDatabase updateSymbols];

xmlParser = [[NSXMLParser alloc] initWithData:dataFromServer]; [xmlParser parse];

```
dispatch_async(concurrentQueue, ^{
```

```
stockDatabase = [[DBManager alloc] initWithDatabaseName:@"Stocks"];
[stockDatabase updateTickerData];
[stockDatabase updateSymbols];
```
});

```
xmlParser = [[NSXMLParser alloc] initWithData:dataFromServer];
[xmlParser parse];
```

```
dispatch_async(concurrentQueue, ^{
    stockDatabase = [[DBManager alloc] initWithDatabaseName:@"Stocks"];
     [stockDatabase updateTickerData];
     [stockDatabase updateSymbols];
});
```
xmlParser = [[NSXMLParser alloc] initWithData:dataFromServer]; [xmlParser parse];

```
dispatch_async(concurrentQueue, ^{
    stockDatabase = [[DBManager alloc] initWithDatabaseName:@"Stocks"];
     [stockDatabase updateTickerData];
     [stockDatabase updateSymbols];
});
```
xmlParser = [[NSXMLParser alloc] initWithData:dataFromServer]; [xmlParser parse];

\_operationQueue = [[NSOperationQueue alloc] init];

\_operationQueue = [[NSOperationQueue alloc] init]; [\_operationQueue setName:@"Processing Queue"];

\_operationQueue = [[NSOperationQueue alloc] init]; [\_operationQueue setName:@"Processing Queue"]; NSOperation  $*$ networkOp =  $\ldots$ 

Network **Operation** 

Network **Operation** 

Network **Operation** 

\_operationQueue = [[NSOperationQueue alloc] init]; [\_operationQueue setName:@"Processing Queue"]; NSOperation  $*$ networkOp =  $\ldots$ 

 $NSBlockOperation$  \*xmlOp = [NSBlockOperation blockOperationWithBlock:^{...}];

> Parse XML

Network **Operation** 

Network **Operation** 

Network **Operation** 

```
_operationQueue = [[NSOperationQueue alloc] init];
[_operationQueue setName:@"Processing Queue"];
NSOperation *networkOp = ...
```
 $NSBlockOperation$  \*xmlOp = [NSBlockOperation blockOperationWithBlock:^{...}]; [xmlOp addDependency:networkOp];

**Parse** XML

Network **Operation** Network **Operation** Network **Operation** 

```
_operationQueue = [[NSOperationQueue alloc] init];
[_operationQueue setName:@"Processing Queue"];
NSOperation *networkOp = ...
```

```
NSBlockOperation *xmlOp =
     [NSBlockOperation blockOperationWithBlock:^{...}];
[xmlOp addDependency:networkOp];
[_operationQueue addOperation:xmlOp];
```
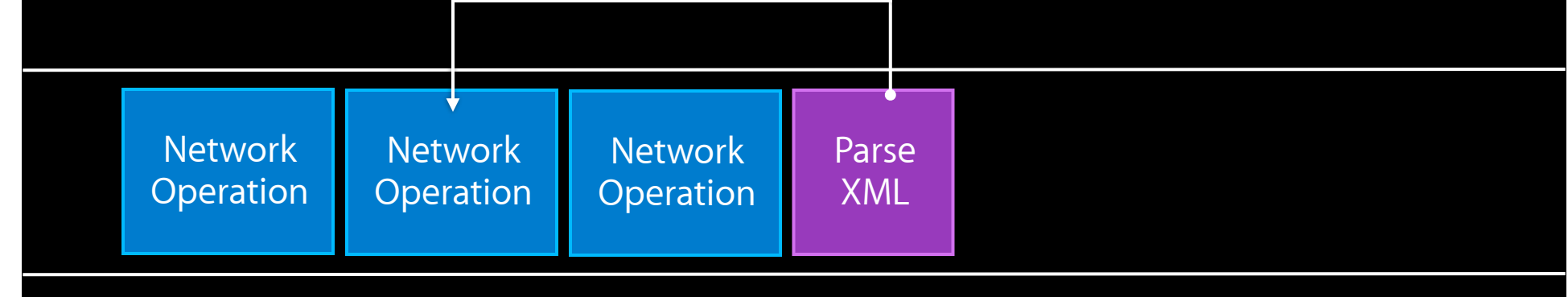

```
_operationQueue = [[NSOperationQueue alloc] init];
[_operationQueue setName:@"Processing Queue"];
NSOperation *networkOp = ...
```

```
NSBlockOperation *xmlOp =
    [NSBlockOperation blockOperationWithBlock:^{...}];
[xmlOp addDependency:networkOp];
[_operationQueue addOperation:xmlOp];
```
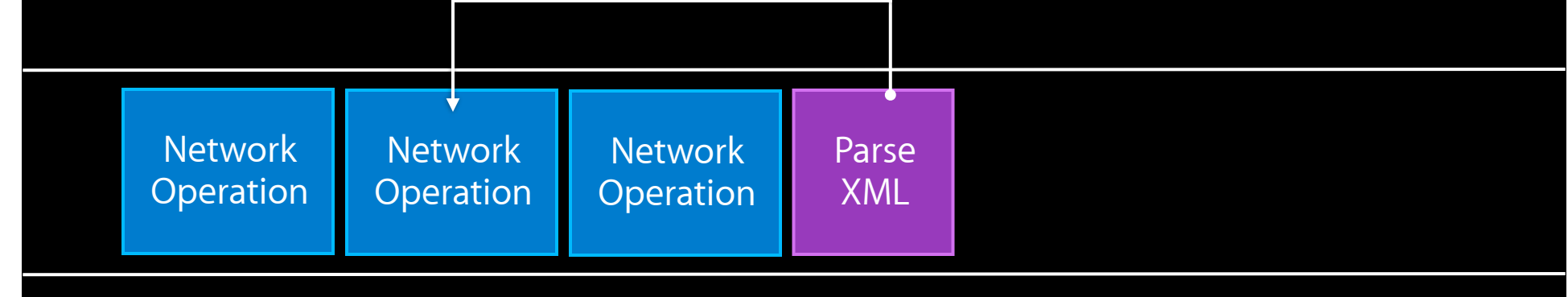

```
_operationQueue = [[NSOperationQueue alloc] init];
[_operationQueue setName:@"Processing Queue"];
NSOperation *networkOp = ...
```

```
NSBlockOperation *xmlOp =
    [NSBlockOperation blockOperationWithBlock:^{...}];
[xmlOp addDependency:networkOp];
[_operationQueue addOperation:xmlOp];
```
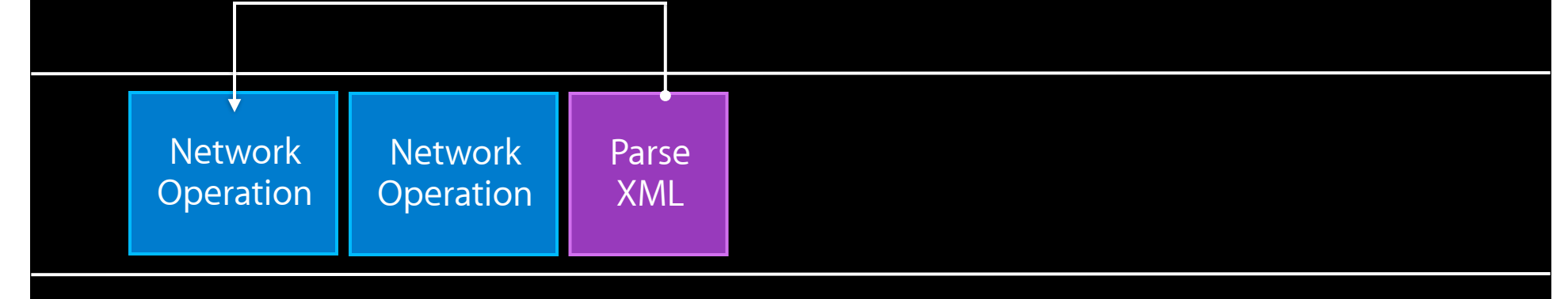

```
_operationQueue = [[NSOperationQueue alloc] init];
[_operationQueue setName:@"Processing Queue"];
NSOperation *networkOp = ...
```

```
NSBlockOperation *xmlOp =
    [NSBlockOperation blockOperationWithBlock:^{...}];
[xmlOp addDependency:networkOp];
[_operationQueue addOperation:xmlOp];
```
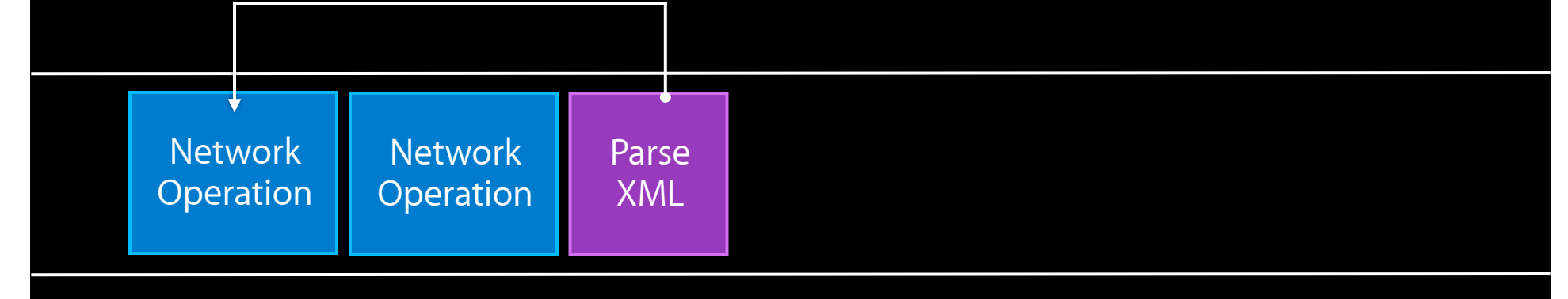

```
_operationQueue = [[NSOperationQueue alloc] init];
[_operationQueue setName:@"Processing Queue"];
NSOperation *networkOp = ...
```

```
NSBlockOperation *xmlOp =
    [NSBlockOperation blockOperationWithBlock:^{...}];
[xmlOp addDependency:networkOp];
[_operationQueue addOperation:xmlOp];
```
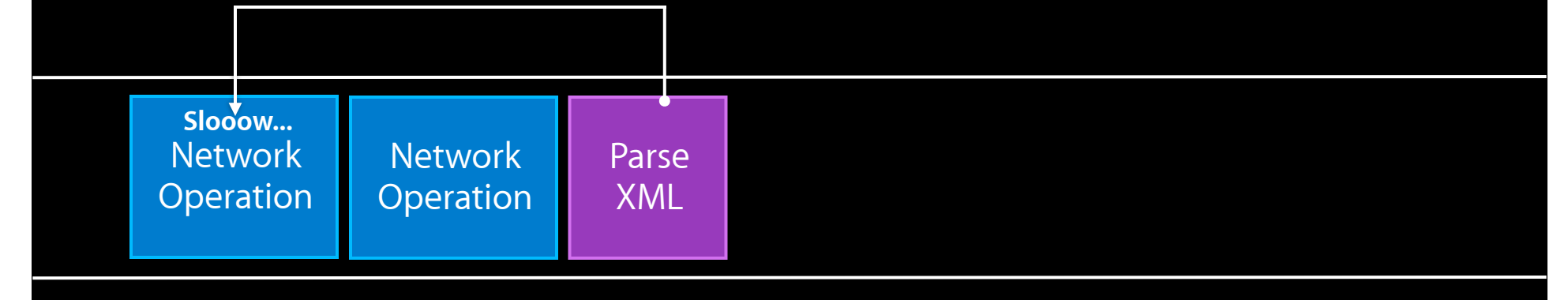

```
_operationQueue = [[NSOperationQueue alloc] init];
[_operationQueue setName:@"Processing Queue"];
NSOperation *networkOp = ...
```

```
NSBlockOperation *xmlOp =
    [NSBlockOperation blockOperationWithBlock:^{...}];
[xmlOp addDependency:networkOp];
[_operationQueue addOperation:xmlOp];
```
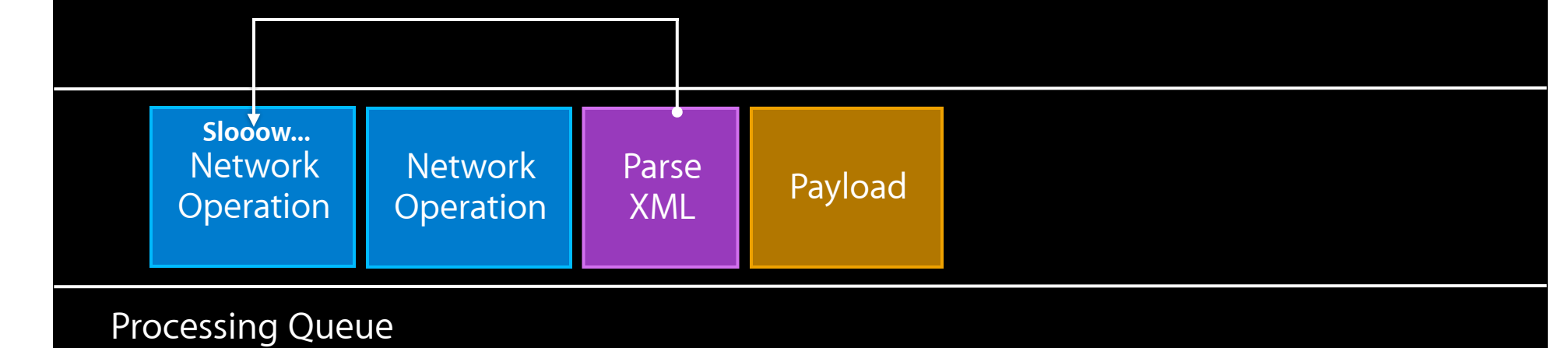

```
_operationQueue = [[NSOperationQueue alloc] init];
[_operationQueue setName:@"Processing Queue"];
NSOperation *networkOp = ...
```

```
NSBlockOperation *xmlOp =
    [NSBlockOperation blockOperationWithBlock:^{...}];
[xmlOp addDependency:networkOp];
[_operationQueue addOperation:xmlOp];
```
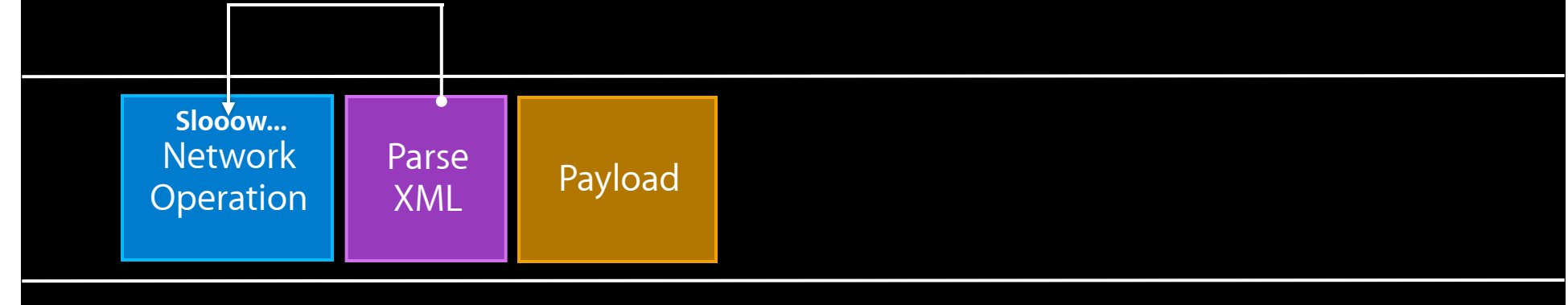
## **General Processing**

```
_operationQueue = [[NSOperationQueue alloc] init];
[_operationQueue setName:@"Processing Queue"];
NSOperation *networkOp = ...
```
 $NSBlockOperation$  \*xmlOp = [NSBlockOperation blockOperationWithBlock:^{...}]; [xmlOp addDependency:networkOp]; [\_operationQueue addOperation:xmlOp];

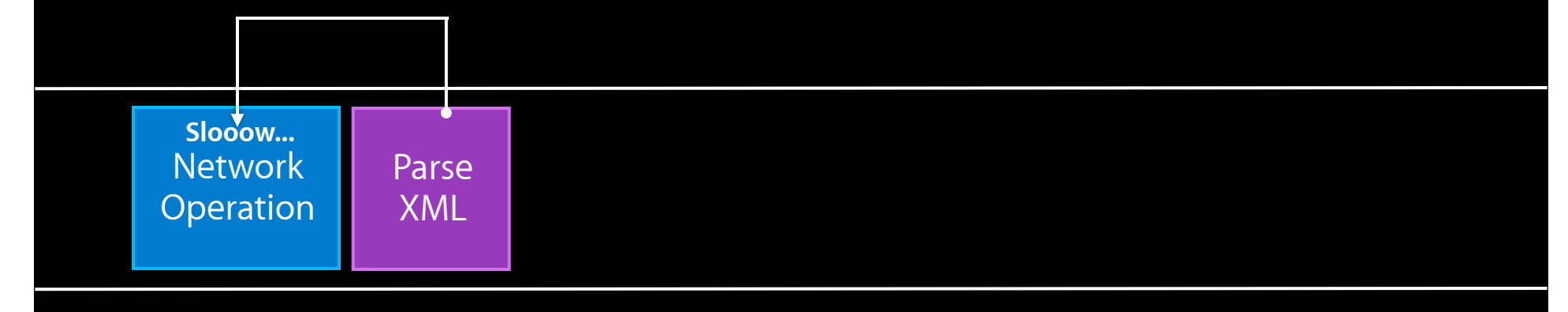

Processing Queue

## **General Processing**

```
_operationQueue = [[NSOperationQueue alloc] init];
[_operationQueue setName:@"Processing Queue"];
NSOperation *networkOp = ...
```
 $NSBlockOperation$  \*xmlOp = [NSBlockOperation blockOperationWithBlock:^{...}]; [xmlOp addDependency:networkOp]; [\_operationQueue addOperation:xmlOp];

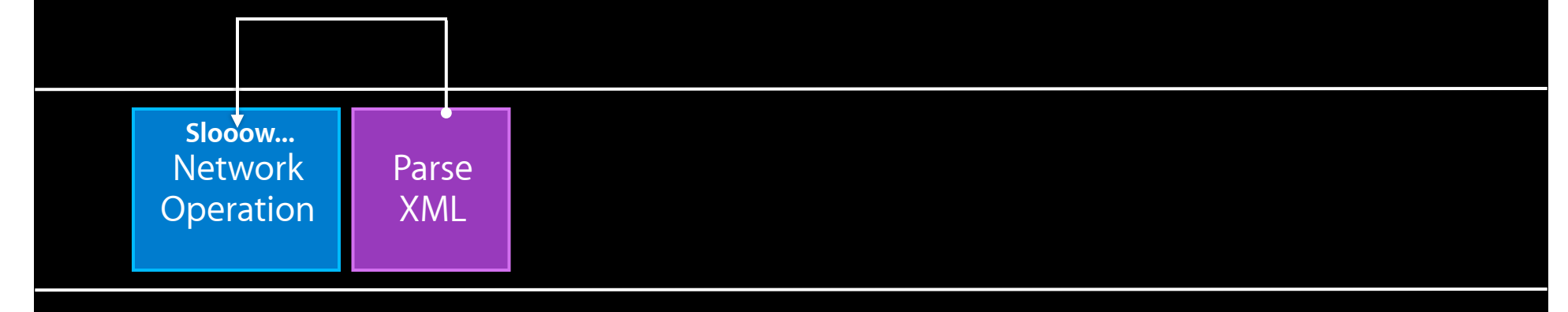

Processing Queue

## **General Processing**

```
_operationQueue = [[NSOperationQueue alloc] init];
[_operationQueue setName:@"Processing Queue"];
NSOperation *networkOp = ...
```

```
NSBlockOperation *xmlOp =
    [NSBlockOperation blockOperationWithBlock:^{...}];
[xmlOp addDependency:networkOp];
[_operationQueue addOperation:xmlOp];
```
Processing Queue

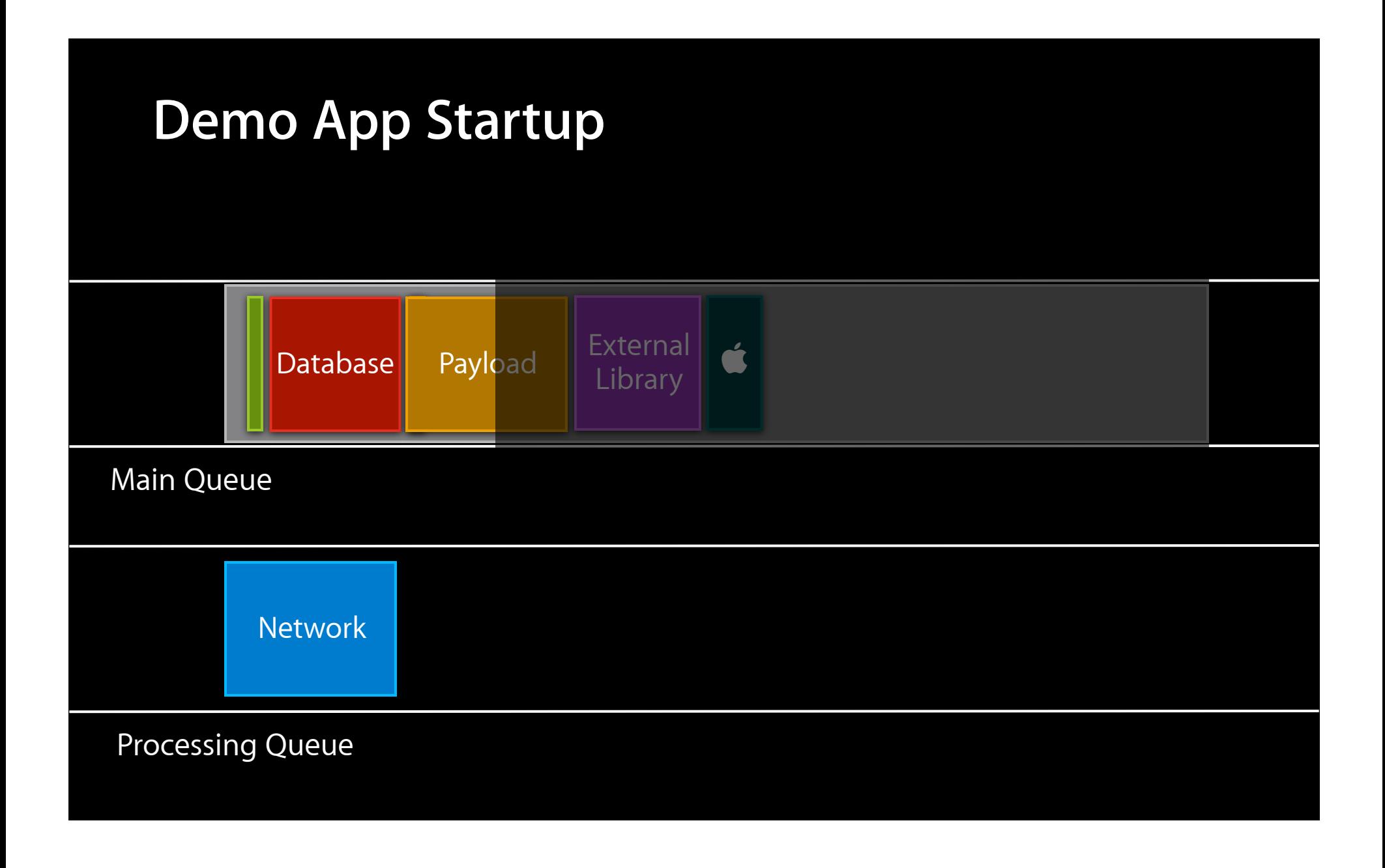

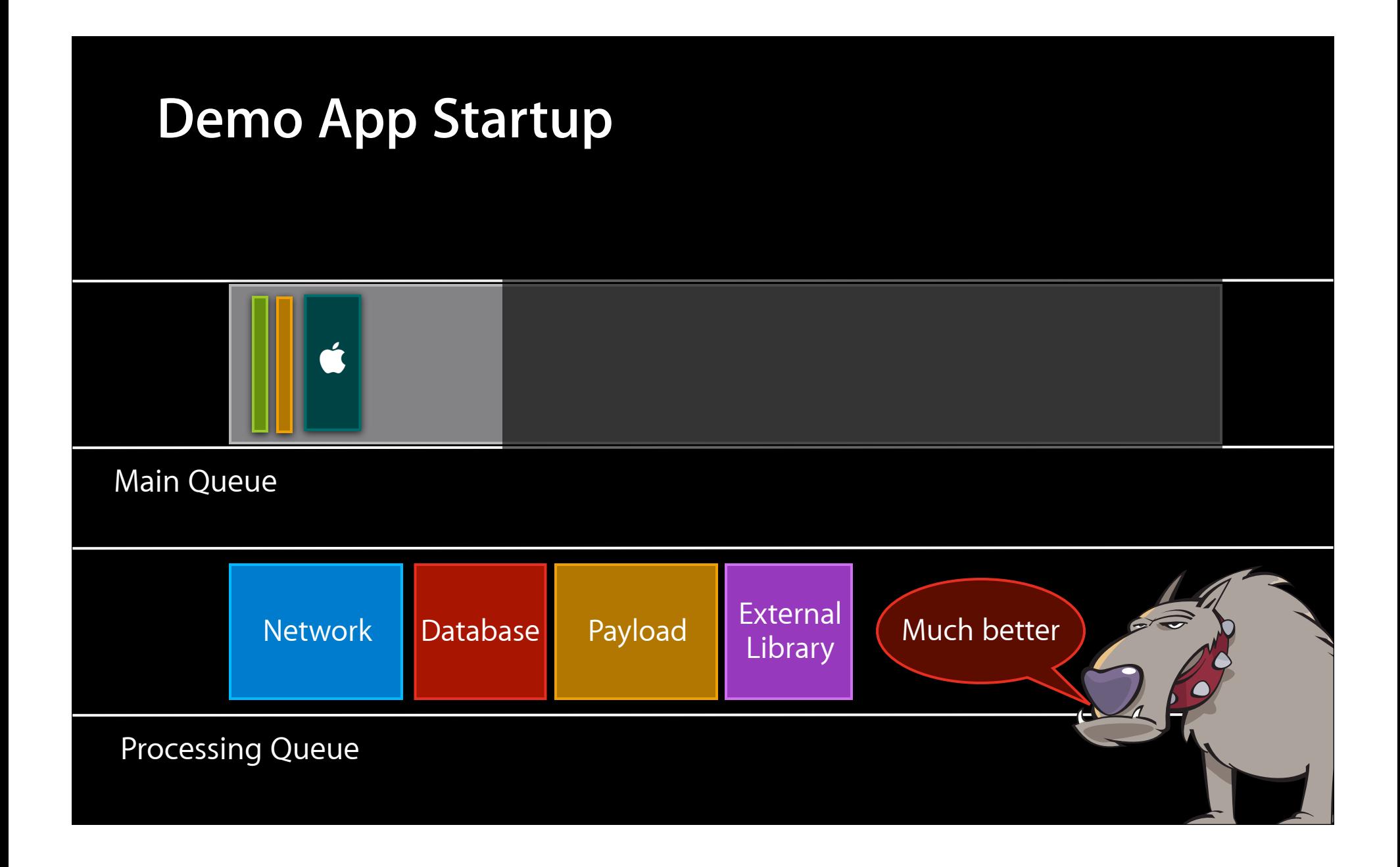

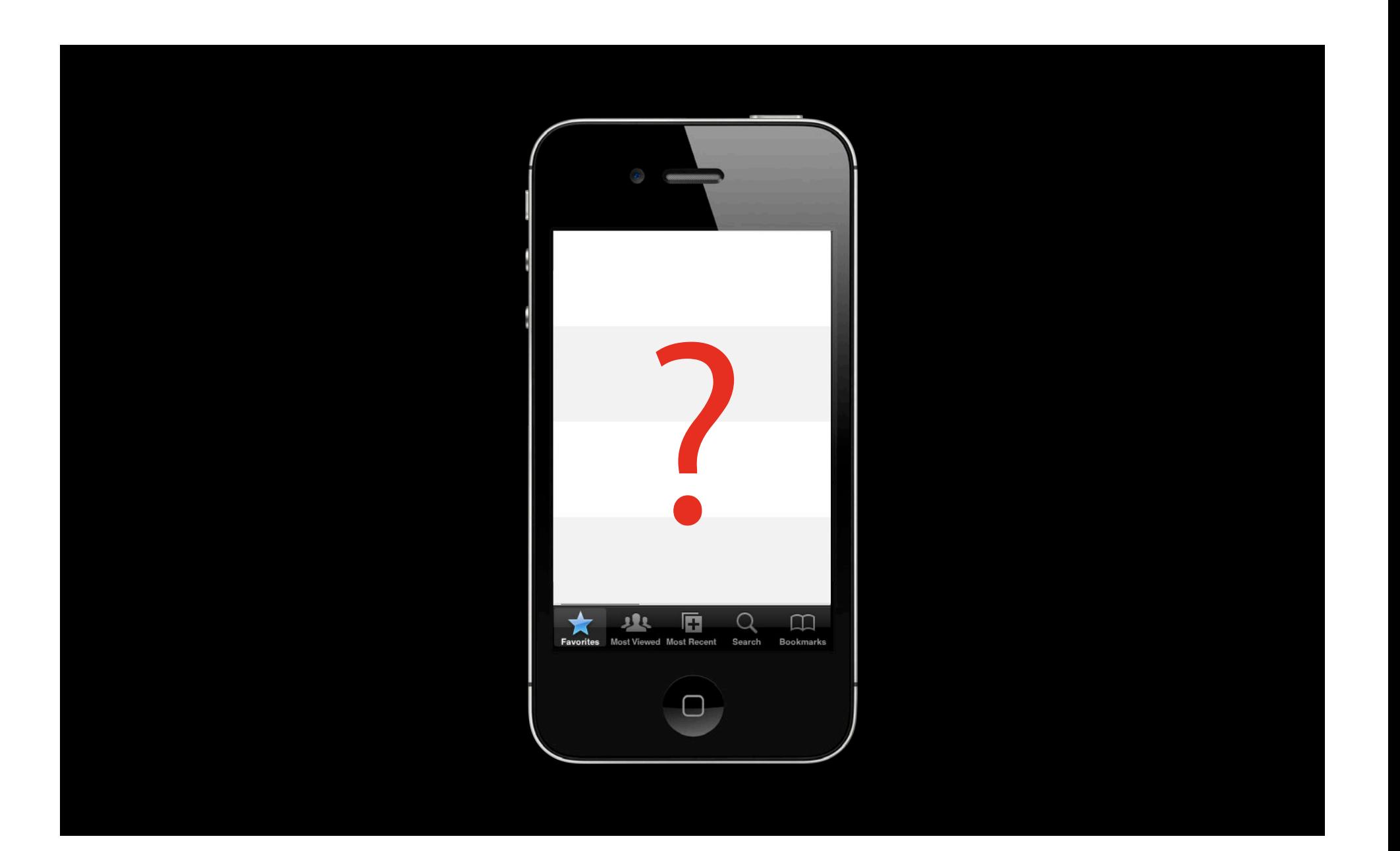

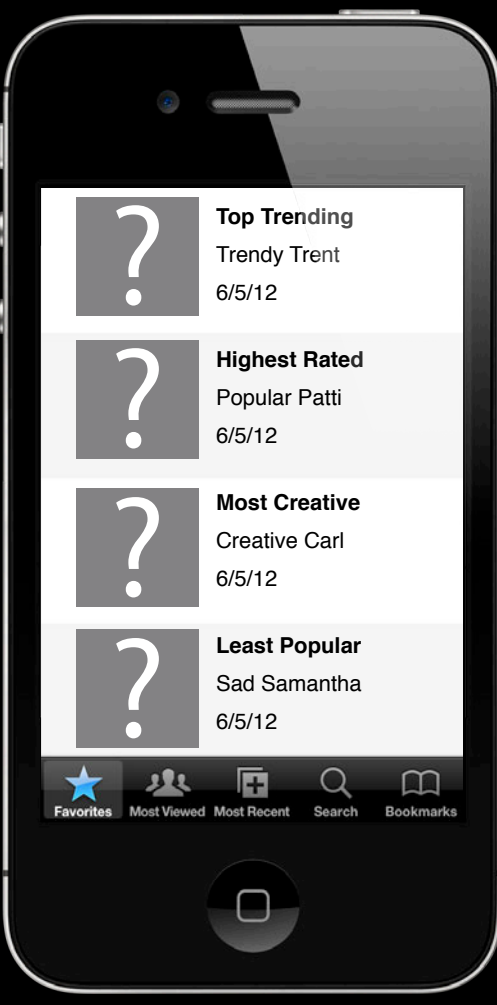

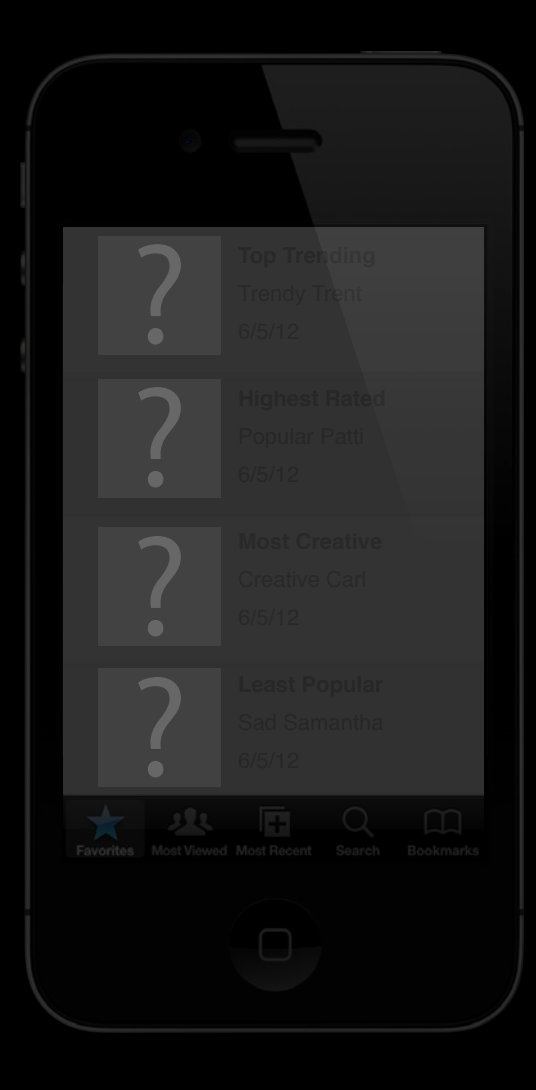

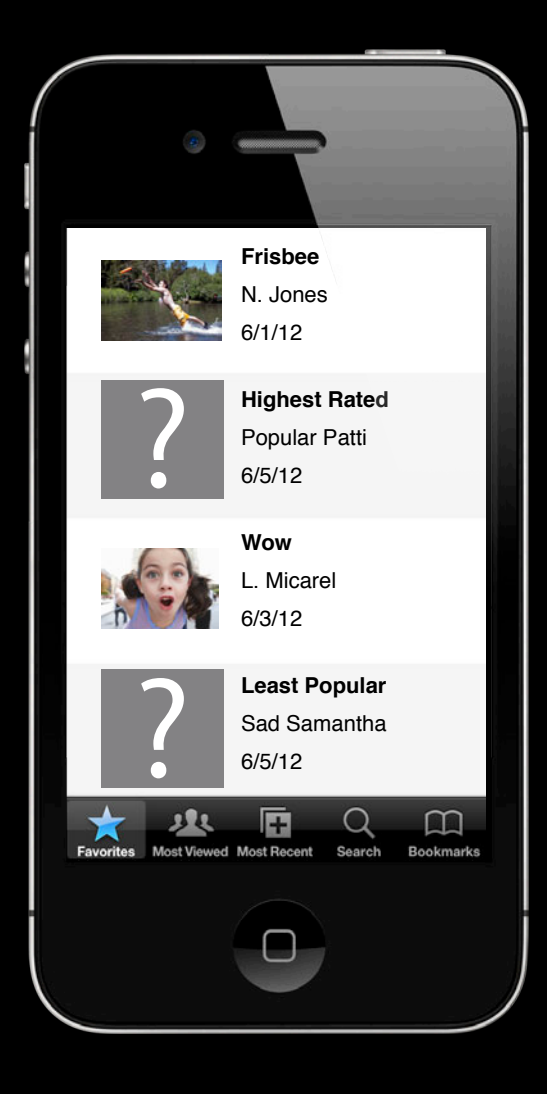

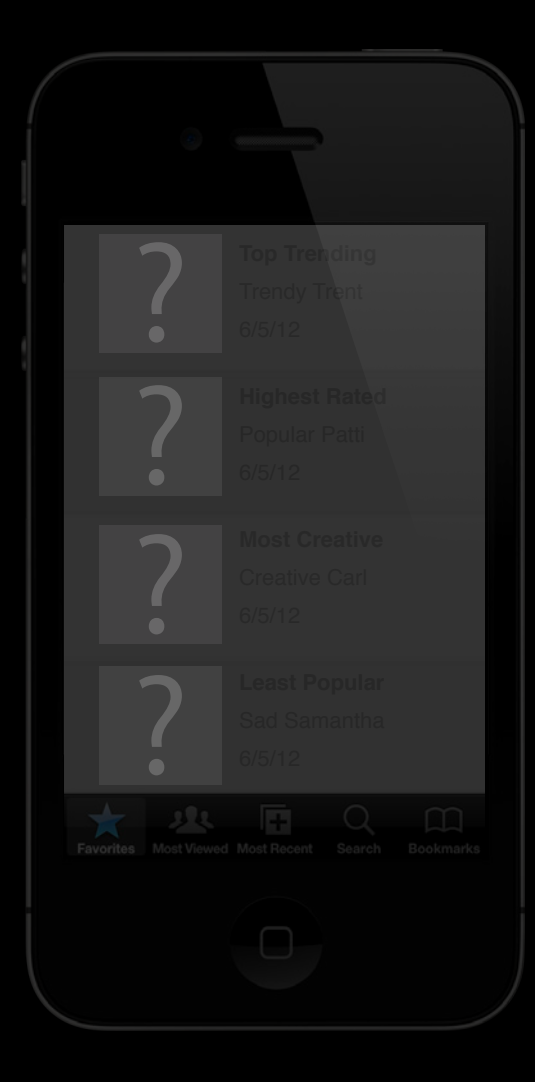

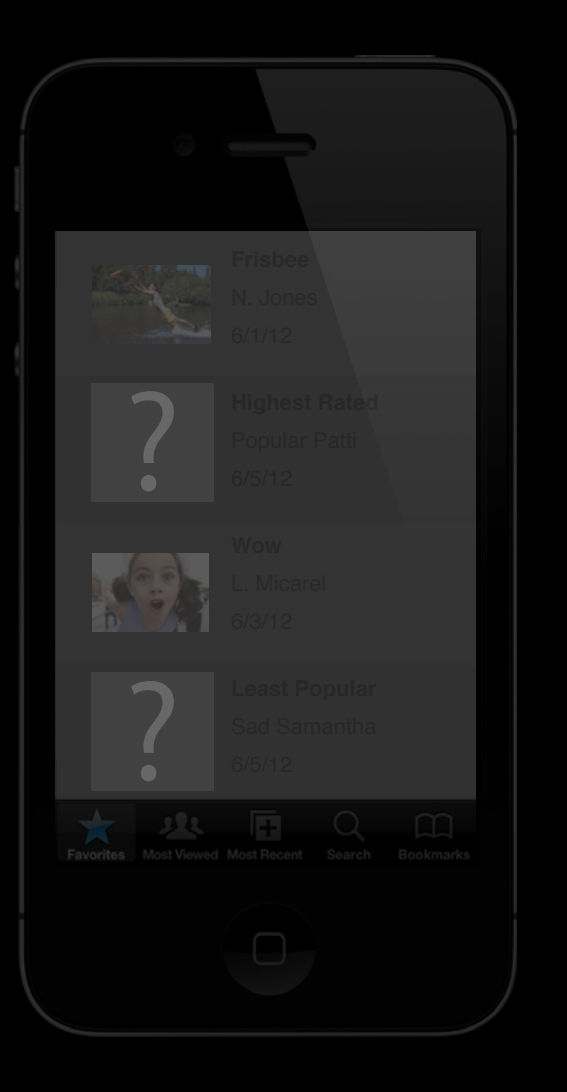

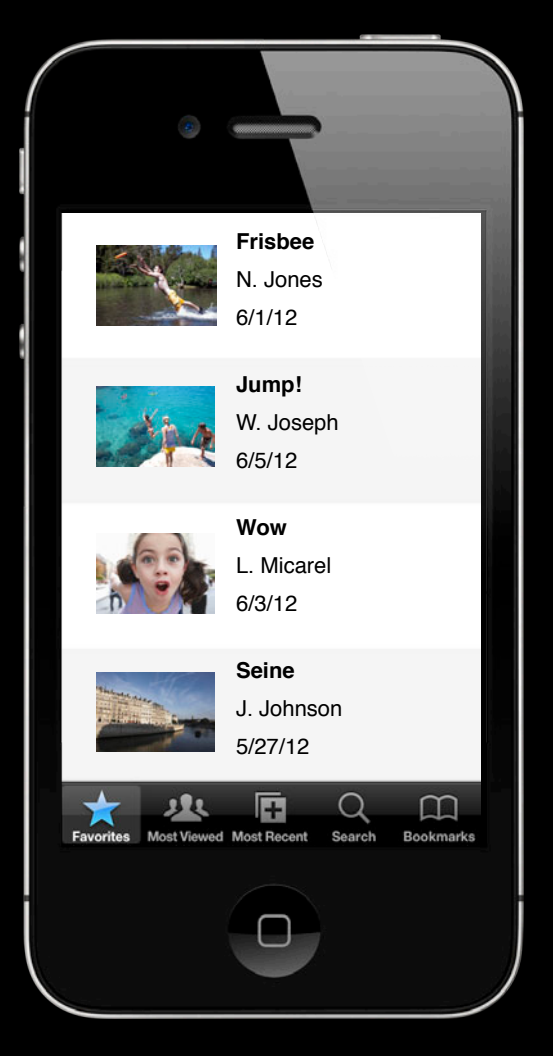

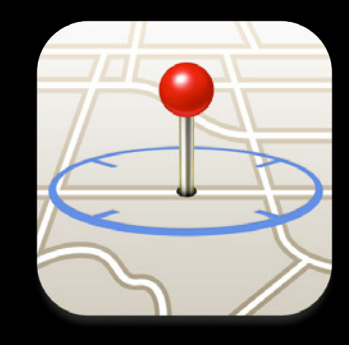

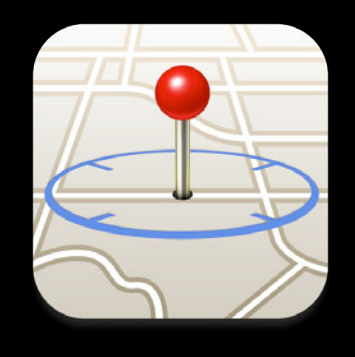

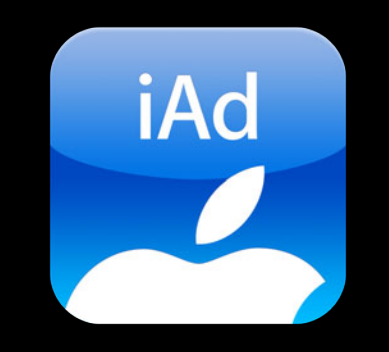

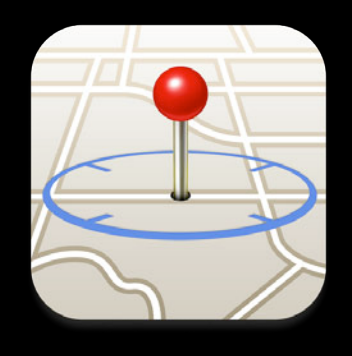

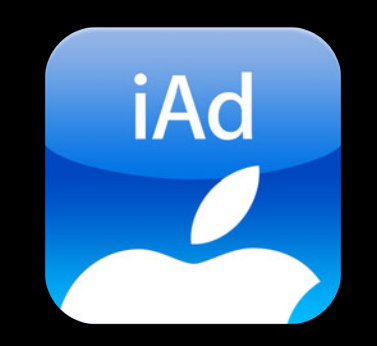

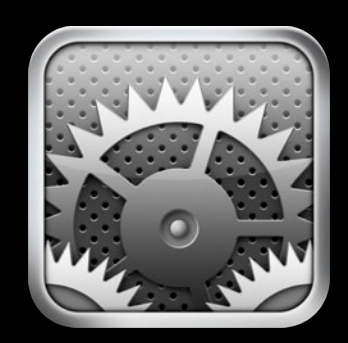

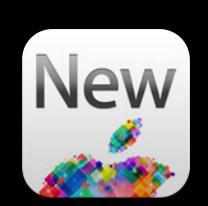

• Save and restore application state

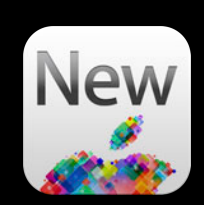

- Save and restore application state
- New delegate method

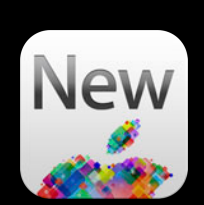

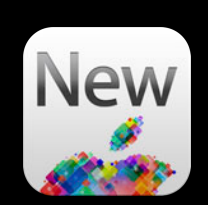

- Save and restore application state
- New delegate method

application:didFinishLaunchingWithOptions:

- Save and restore application state
- New delegate method

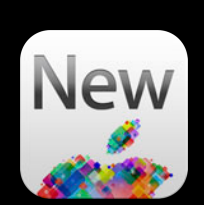

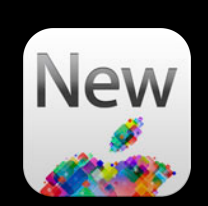

- Save and restore application state
- New delegate method

application:willFinishLaunchingWithOptions:

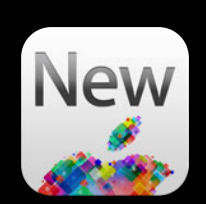

- Save and restore application state
- New delegate method

application:willFinishLaunchingWithOptions:

**Saving and Restoring Application State on iOS** Research Manuscript Russian Hill

Thursday 3:15PM

# *Demo*

**Brandon Newendorp** iOS Software Engineer

## **Hint: He's going to test Preventing Regressions**

## **Hint: He's going to test Preventing Regressions**

• Be vigilant

#### **Hint: He's going to test Preventing Regressions**

- Be vigilant
- Automate performance testing

## **Network Link Conditioner Preventing Regressions**

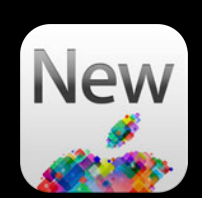

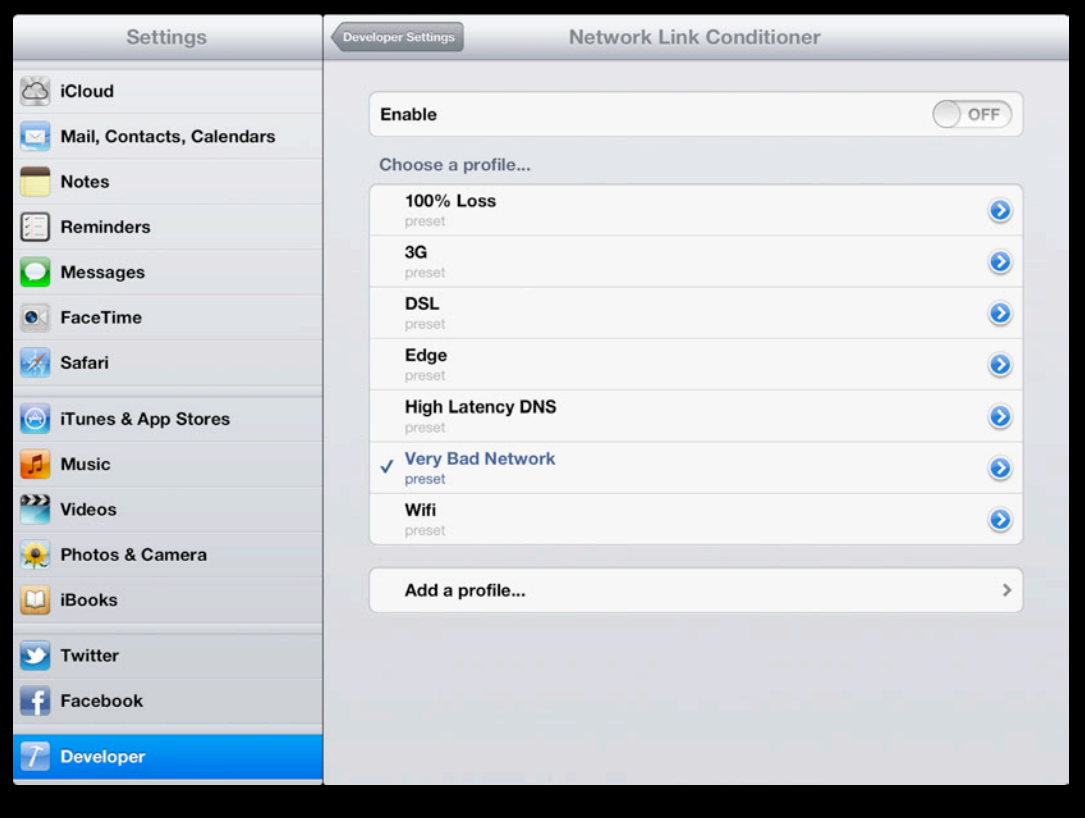

• "Do I need this here?"

- "Do I need this here?"
- Unneighborly network

- "Do I need this here?"
- Unneighborly network
- Don't abuse dispatch\_async

- "Do I need this here?"
- Unneighborly network
- Don't abuse dispatch\_async
- What can you provide immediately?

## **Related Session**

**Saving and Restoring Application State on iOS** Restormed and Russian Hill

Thursday 3:15PM

## **More Information**

**Jake Behrens** UI Frameworks Evangelist behrens@apple.com

**Documentation** UIApplicationDelegate protocol **Storyboards** NSOperation and NSOperationQueue State Restoration http://developer.apple.com/

**Apple Developer Forums**

http://devforums.apple.com

# **É WWDC2012**

The last 3 slides after the logo are intentionally left blank for all presentations.

The last 3 slides after the logo are intentionally left blank for all presentations.

The last 3 slides after the logo are intentionally left blank for all presentations.